<span id="page-0-0"></span>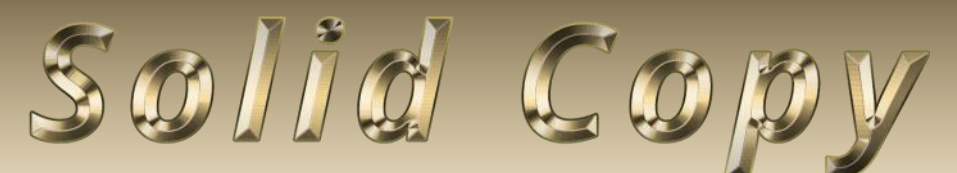

**The CW Operators Club Newsletter May 2022 — Issue 148**

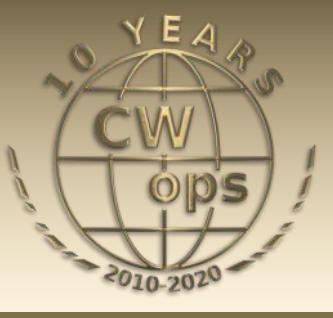

## **N3JT Visits Ireland**

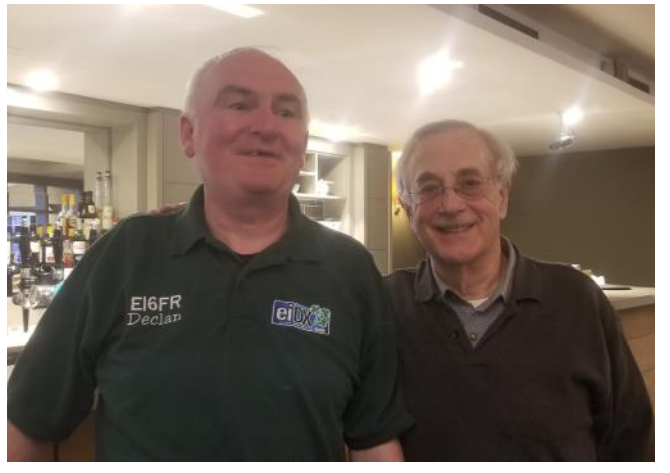

**Including a visit with Declan, EI6FR. [Story page](#page-13-0)  [14.](#page-13-0)**

**CWops "CWT" Every Wednesday** at 13z, 19z, 03z (+1), 07z (+1),1 hour each session Exchange: name/number (members) name/SPC (non-members) **Avoid DX pileups!**

**US Vanity Callsign web site:** <http://cwomc.org>

**CWops "neighborhood":** Look for CWops on 1.818, 3.528, 7.028, 10.118, 14.028, 18.078, 21.028, 24.908, 28.028, 50.098 "and up"

### **CWops Officers and Directors**

President: Stew Rolfe, [GW0ETF](mailto:gw0etf@btinternet.com) Vice President: Peter Butler, [W1UU](mailto:w1uu.peter@gmail.com?subject=CWops) Secretary: Jim Talens, [N3JT](mailto:jtalens@verizon.net?subject=CWops) Treasurer: Craig Thompson, [K9CT](mailto:K9CT@arrl.net?subject=CWops) Director: Theo Mastakas, **SV2BBK** Director: Raoul Coetzee, [ZS1C](mailto:raoulcoetzee@yahoo.com?subject=Solid_Copy) Director: Matt Frey, [CE2LR](mailto:ce2mvf@gmail.com?subject=CWops) Director: Bert Banlier, [F6HKA](mailto:f6hka@bbox.fr?subject=CWops) Director: Barry Simpson, [VK2BJ](mailto:vk2bj@optusnet.com.au?subject=CWops) Director: Riki Kline, [K7NJ](mailto:awards@cwops.org?subject=CWops) Director: Ken Tanuma, **[JN1THL](mailto:ja8cdg@po1.dti2.ne.jp)** WebGeek: Dan Romanchik [KB6NU](mailto:cwgeek@kb6nu.com?subject=CWops) Newsletter Editor: Tim Gennett [K9WX](mailto:timk9wx@gmail.com?subject=CWops)

## **[President](mailto:gw0etf@btinternet.com)'s Message**

Recent editions of both Radcom and QST have featured reviews of a new CW transceiver named the DMX-40. It is a QRP 40 m only CW radio that is claimed to revolutionise amateur CW because

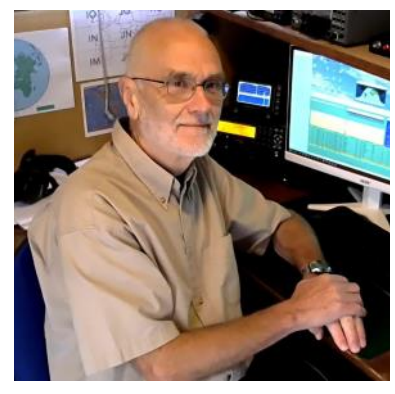

the user can make CW contacts with no

*(Continued on page 2)*

### **Table of Contents**

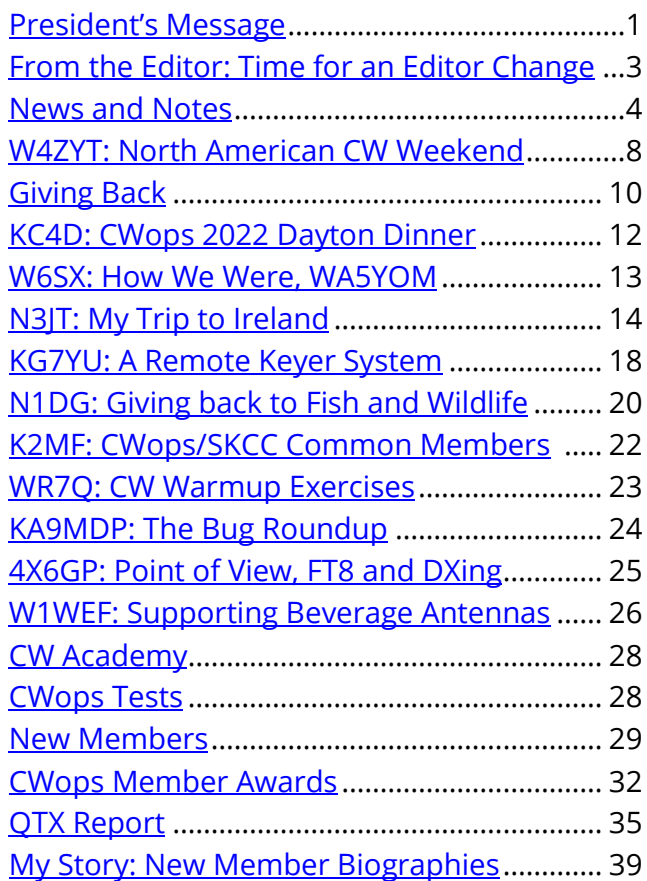

knowledge of Morse code. In effect it appears to be simply a macro or keyboard driven code generator coupled with an on-screen Morse decoder. Except for the keyboard it's completely selfcontained and very portable. After reading these reviews my thoughts about this new transceiver are quite confused – should I be impressed that a new CW radio has made the cover of Radcom

and a prime review slot in QST which will lead to more CW activity on our bands; or worry that it could produce a group of data operators using under the hood CW texting machines who will never have any interest in the code or touch a Morse key?

These two reviews are quite different in tone. The shorter Radcom write-up is glowing particular with respect to the decoder which it claims is far superior to other decoders and can happily deal with poor sending, QRM and even pick out calls from pile-ups. The QST review is more detailed and quite circumspect about the decoder performance but I

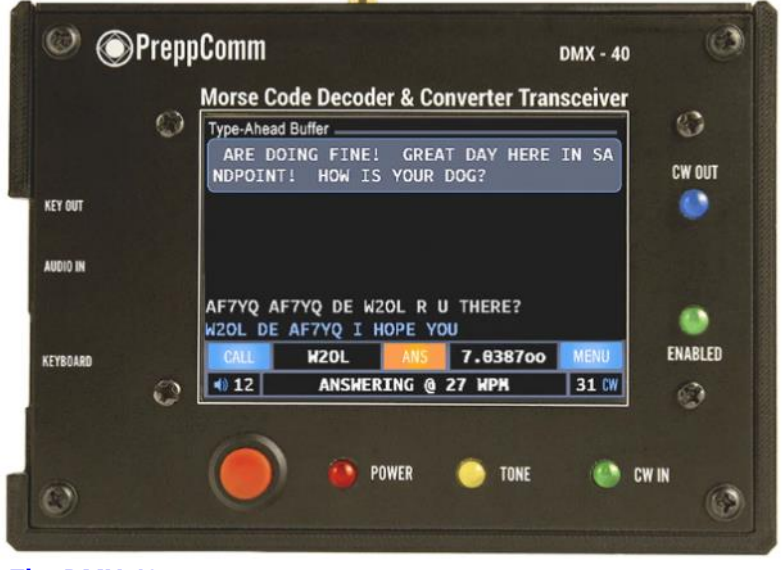

**[The DMX](https://www.preppcomm.com/products/dmx-40-transceiver)-40+**

have to say I've read individual user reviews that claim its superiority as well. It's always possible the curious will turn on the sound to hear what's going on and dig deeper into all this CW mode stuff. To persuade them learning Morse is worth the effort for the benefits CW provides in terms of spectrum, power efficiency etc is a non-starter because they have that already in this box without the mental effort. So I always find I come back to what is for me the prime reason why I enjoy CW above anything else in ham radio – the sheer satisfaction of using a skill that I have learnt through effort and much practice and which brings immense pleasure to me and many others who form a unique minority keeping the original wireless communication mode alive.

It can be a challenge to inspire CW learners in these days of code free access to the whole spectrum but fortunately the CW Academy shows many are willing to take it on. We have to tell them there will be pain at the start although it's only the same as learning any new skill like a musical instrument or a foreign language. But persistence will pay off and though hesitant you'll begin to 'hear the music' or leave the phrase book in the pocket and the motivation kicks up a gear. And then you realise the barriers are coming down and there's a flow developing between ears and brain, brain and fingers – you hear words and phrases not code, and you're talking with your fingers. It's a wonderful feeling and I'm far enough along this road to get a real buzz by one of those QSOs when things just tick and it feels just like a regular conversation. This for me can be a challenge to get across to a beginner but I will always try and hope others do too. And as if to emphasise the real difference between a 'Morse texting machine' and a human CW operator there is a note on their website saying the DMX-40 is temporarily unavailable due to global shortages of the microprocessor ICs…..!

This edition of Solid Copy should be available in time for the Dayton CWops meet up at the Spaghetti Warehouse. Following 2 years of Covid cancellations it will be a relief to once again be able *(Continued on next page)*

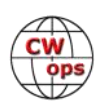

<span id="page-2-0"></span>to meet up face to face. Covid hasn't gone away though as I found out when it got in the way of a day trip to Dublin last month for a meet up with Jim N3JT who was on the final leg of an Ireland tour with Nina. I ran a lateral flow test a couple of days before my ferry from Holyhead and having no other symptoms than a mild (though lingering) cold was surprised to see a strong positive line and had to cancel the trip. Then the day we were to have met Jim's party all were tested before the flight back to the US the following day and Jim showed up positive and had to stay behind in Dublin an extra three days! Covid is still getting in the way but let's hope everyone makes it to Dayton unscathed and a great time is had by all.

While you're reading another great edition of Solid Copy and marvelling at the quality of our club newsletter spare a thought for Tim K9WX who after 5-plus years of sterling service has decided it's time to take time out and retire as Editor. Along with the website Solid Copy is the window on the club and I personally receive emails complimenting 'us' on its high quality and professional look. Tim has done a fantastic job and well deserves the opportunity to sit back and relax. Thanks Tim..! See his column (below) for more information.

### **73, Stew, GW0ETF**

President

# **[From the Editor](mailto:timk9wx@gmail.com)**

## **Journey's End: Editor Change at** *Solid Copy*

It has been my honor to serve as the editor of *Solid Copy* for the past 5-plus years. But every journey must come to an end and the end is in sight for this one.

The trip has been both exciting and challenging. CWops is a tangible force in the ham radio world and counts some of the hobby's most accomplished practitioners among its membership. *Solid Copy* is the record of many of those accomplishments. We have a story to tell and our newsletter is one of the most important ways we tell that story, through the work of a dedicated cadre of

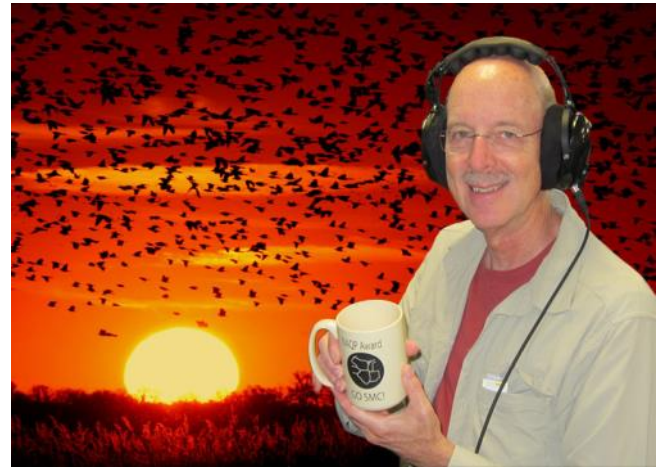

monthly columnists and through the work of rank-and-file members who write our feature stories.

Who is next up to bat? Might you be the next editor? It's a rewarding job that makes you the public information officer for CWops. The only basic requirements are to have a passion for tell-

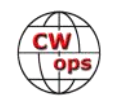

<span id="page-3-0"></span>ing our story of "celebrating the unique art form of Morse code," and the willingness to organize a monthly newsletter. You will interact with a wide range of CW operators from many different countries and you will count yourself in the vanguard of those working to maintain and advance the state of our art.

If you are interested or even just curious about what is involved in being the editor and think it's a role you might fill, send me an email at [TimK9WX@gmail.com](mailto:TimK9WX@gmail.com) and I will be glad to fill in the blanks.

**The hot topic for April:** Gordo KG7YU posted a question to the CWops listserv on April 28, asking for advice on dealing with pileups. When the dust settled and 30 comments later, we had in one place a compendium of techniques for pileup management. [Check it out here.](https://cwops.groups.io/g/main/message/51476)

**Dayton Group Photo:** If you will be at the Dayton Hamvention, meet at the CWops booth Friday at 10 am for the traditional group photo.

*73, Tim, K9WX* Editor Я підтримую Україну

Background image page 3 [Wikimedia Commons](https://commons.wikimedia.org/wiki/File:Blackbird-sunset-03.jpg)

## **News and Notes**

### **[Duncan Fisken, G3WZD](mailto:duncan.fisken@g3wzd.radio?subject=CWops)**

**Stew, GW0ETF #919** I had some fun working the GB2IMD Marconi Day CW station on April 23rd. Could only manage the first half of the 24 hours but was called by a good number of CWops members. I operated from my VW California Camper field day style alongside the old Marconi Long Wave Transmitting Station above Caernarfon. Activity seemed quite low but I was impressed by what can be done with 100w and a 20/30/40m linked dipole on a 6m high pole when the gods are smiling and the call is in demand; plenty of North America/Caribbean were logged plus ZL on 40 and VK on 20m. Enjoyable few hours.

**John, W2GD #204** A huge thank you to all CWOPS members for sponsoring plaques for the 2021 ARRL DX **CW** Contest. I was fortunate to have access to the refurbished P40L/P49Y station. It went far better than I'd hoped or expected. The number of CWOPS members in the log on multi-ple bands was just amazing. [Here's the story.](https://www.3830scores.com/showrumor.php?arg=WwaUz4qmmmgfo)

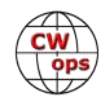

**Shelby, K4WW #2017** On April 13, an EF0 tornado, wind speed measured at 87MPH, came through my subdivision. It uprooted several trees and took down my tower/ antennas. Roof damage, which will require a replacement, and patio cover were also damaged. At present I only have a 40-meter dipole at 15', which allows me to participate in the weekly CWT's. The tower/antennas have been removed from the house/patio cover, and contractors to replace roof and patio cover will be here in a few days. Hopefully, I will get a replacement tower/ antennas and be back to normal before June 1.

**Dale, WU7X CWA Student** (recently completed Basic Semester). I have been asked to give a presentation on Morse code to a group of students this summer. Basically, it will involve the how and why of Samuel Morse and his code, plus how hams use it today. This first session will be given to a small group of students at the public library

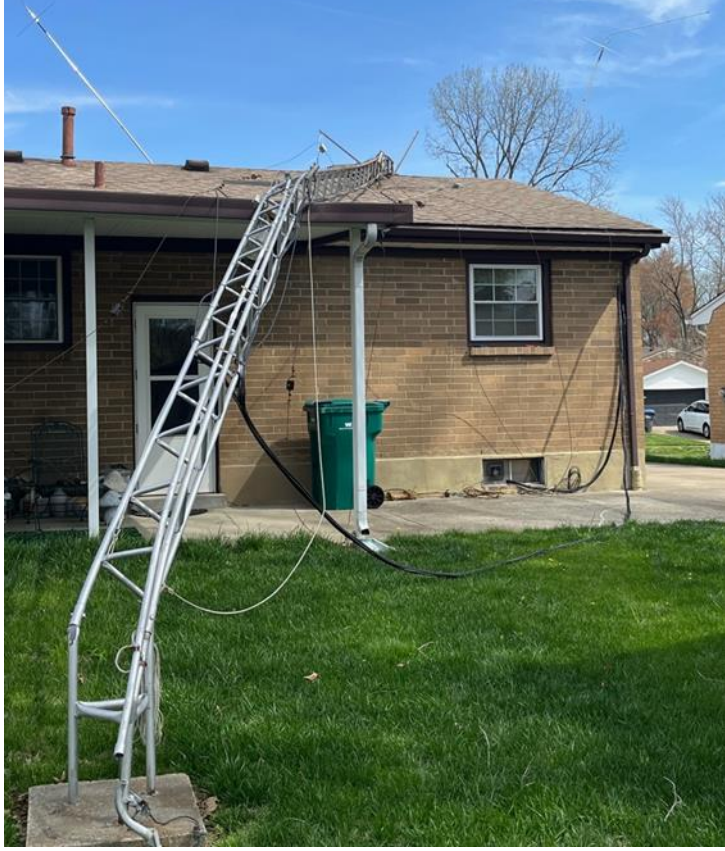

**Tower damage at K4WW** 

in the rural town of Odessa, WA. But I would like to continue this to a broader audience of students throughout the PNW.

There will be several parts to the presentation. First, a historical perspective. Morse, messages by wire from coast to coast, the Titanic, etc. The second part will be about how we hams use CW today. For this second part I will also have a couple of segments; the first having straight keys and oscillators available for the kids to send each other some Morse Code via straight keys and oscillators. They will have been given some basic code instruction prior to the hands-on class. The second will be an on-the-air example of me talking with hams in the U.S. and around the world, if possible.

I will be bringing my KX3, a paddle and a POTA/SOTA type antenna. I will set up contacts with several local hams beforehand and will also try to contact others wherever they may be.

If you have an old straight key, oscillator, etc., sitting in your junk box or on the shelf, I would appreciate your donating it to my effort. Sorry, I'm retired and not able to buy fancy new stuff for this effort. My first outing is in July. I would appreciate your support. My address is good here on QRZ.

This may be a way of getting young people involved in ham radio and CW in particular. Your support is appreciated. I realize that it isn't supporting high speed CW directly, but it is a way to get new faces into the CW community.

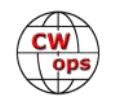

**Mark, AB7MP #1350** A Tale of Two Windstorms (or Saved by a Go-Kit). For years I've enjoyed the economy of an inverted "V". Some years ago (too many to recall) my wife and I walked to the local Radio Shack (I said it was too many years to recall!) and purchased a 40' galvanized telescoping mast. We grabbed opposite ends of the collapsed mast and walked it home – a nice mile and a half stroll. A week later, my over-engineered inverted V was up and being fed by 450-ohm ladder line.

Along came the first windstorm about eight years ago. A gust topped a tree in the back yard. The top fell on the guy lines and I had an inverted "U" mast to go with my inverted "V" antenna – not a matched set. The usable part of the mast was a little warped, but I was able to horse it up to

about 30 feet after taking a hack saw to the upper section. That worked for the past eight years without a problem.

Recently, another windstorm blew through and broke the connection between the antenna and the mast. It warped the mast a little more – so much more that it was no longer a telescoping mast. I made the decision to replace the mast with a fiberglass 40 footer looking forward to lighter weight and less interaction between the mast and the feed line. Ordering, receiving, and installing were going to take a few weeks, so I dug into my recently assembled go-kit for POTA activations and other mobile excuses (including a recent vacation and hotel portable operation). I was able to string up an end-fed and lay out the counterpoise – it loaded on 80-10

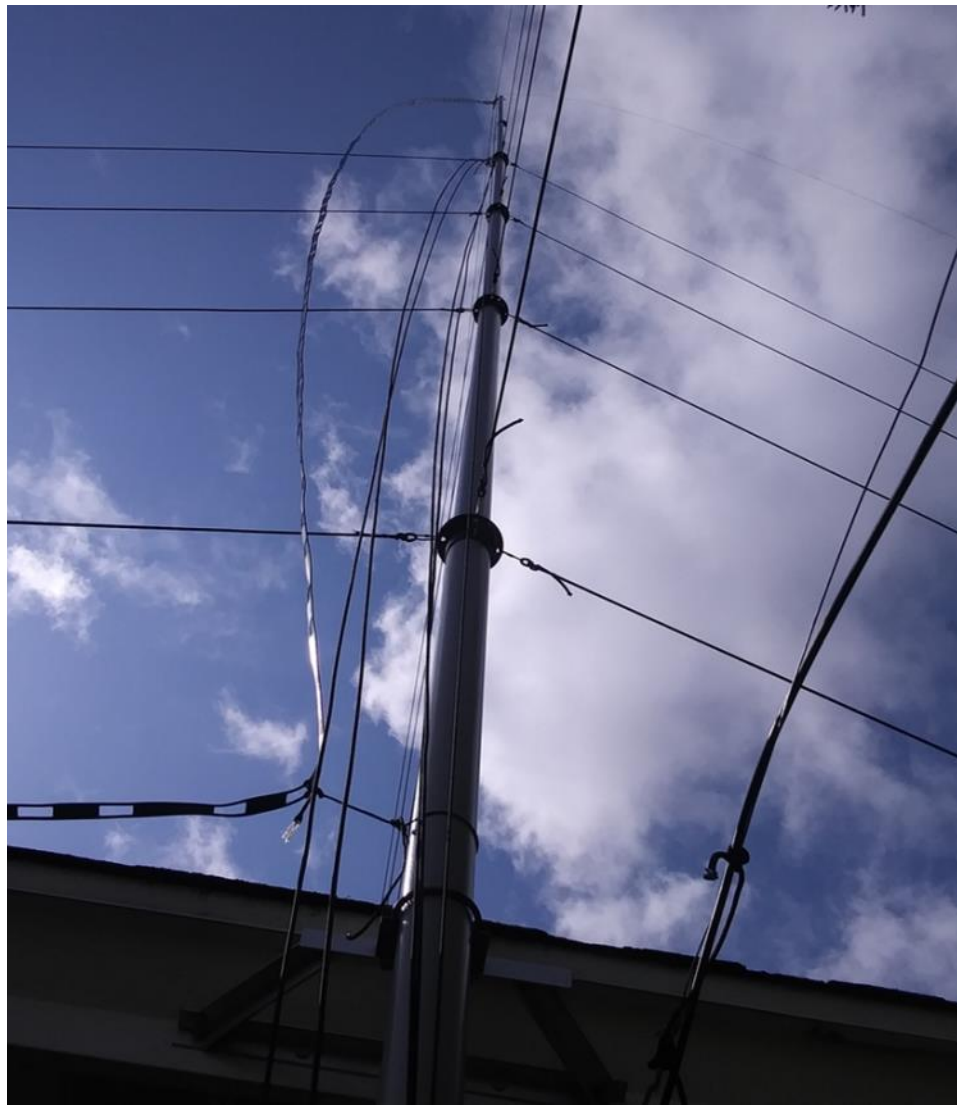

**New mast at AB7MP**

Meters without much effort. The efficiency of the end-fed at 10 feet was noticeably less than the inverted "V" at 30 feet (soon to be 40 feet) but I was on the air.

Now that all the parts have arrived and the new antenna is installed, my go-kit has been reassembled and is waiting for nicer weather to be used for its intended purpose. My portable set-

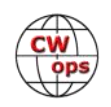

up might not be the best, but it kept me on the air and I didn't miss a day of operating. When I assembled the go-kit, I wasn't thinking about keeping my shack on the air, but it did the job.

**Duncan G3WZD #1979** For any of you that may listen to BBC Radio 4, there is a program on 19<sup>th</sup> May entitled "Youth Unites" presented by the well-known Welsh broadcaster, Cerys Matthews, marking a message of Peace & Goodwill sent by Marconi in 1922. The text of the message (which was also broadcast in Welsh) is below.

*"We the boys and girls of Wales and Monmouthshire, greet with a cheer the boys and girls of every other country under the sun. Will you, millions of you, join in our prayer that God will bless the efforts of the good men and women of every race and people who are doing their best to settle the old quarrels without fighting? Then there will be no need for any of us, as we grow older, to show our pride for the country in which we were born by going out to hate and to kill one another. Long live the League of Nations – the friend of every mother, the protector of every home and the guardian angel of the youth of the world."* (Editor's Note: I have been granted permission by the copyright holder to reproduce the full text of the message here).

Thanks to an introduction by Glyn Jones GW0ANA, Chairman of Barry ARS, Elin Rees, the programme's Executive Producer contacted me and asked if I would compile an MP3 recording of the message being sent in Morse, in both Welsh and English, which I was very happy to do. The message, at 18 wpm, will feature at various points in the program.

The original message was composed by the Rev. Gwilym Davies, who's ashes are scattered at Lavarnock Point in Wales, (the site of several of Marconi's experiments) because of his admiration of what Marconi had done. He went on to help form the United Nations.

The original transmission was first received by a radio operator in The Eiffel Tower and passed on to the rest of the world.

Incidentally, Elin told me that both she and her daughter, Ffion Rees (the programme's Producer), know their names in Morse as Elin's late father was a radio operator during WW2.

**Jose, N4BAA #1036** has been named the new CQ Worked All Zones Award Manager, it was recently announced by *CQ Magazine* Editor Rich Moseson, W2VU. Castillo succeeds John Bergman, KC5LK, who has retired after managing the WAZ program since 2014.

**John, W2GD #204**: A huge thank you to all CWOPS members for sponsoring plaques for the 2021 ARRL DX CW Contest. I was fortunate to have access to the refurbished P40L/P49Y station. It went far better than I'd hoped or expected. The number of CWOPS members in the log on multiple bands was just amazing. Here's the story: [https://www.3830scores.com/](https://www.3830scores.com/showrumor.php?arg=WwaUz4qmmmgfo) [showrumor.php?arg=WwaUz4qmmmgfo](https://www.3830scores.com/showrumor.php?arg=WwaUz4qmmmgfo)

**Craig, K9CT, CWops treasurer** received a note from Paul Cottone, K2PJC: "Would like to say thank you for sponsoring the 2020 CQ CW WWDX Rookie overlay plaque which I received. I am very excited and elated that I won this award. This is my first ever award for amateur radio contesting and I owe a lot to the CWops organization. It is the weekly CWTs that improve, keep skills sharp and ready for the big Tests. Thank you for all the work CWops does for CW and for contesting. I will proudly display this in my shack."

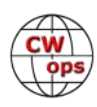

## **North American CW Weekend**

## **[Don Lynch W4ZYT](mailto:w4zyt.don@gmail.com)**

<span id="page-7-0"></span>The reborn North American CW Weekend is on, scheduled for June 10-12, 2022. This is primarily aimed at those amateur radio operators with a particular interest in Morse code (CW) operation - FOC, CWops, SKCC, FISTS - but anyone with an interest in Morse code communication is welcome. After two years of cancellations due to COVID restrictions, we are pleased to welcome regulars back and look forward to meeting some new players.

We are asking participants to be vaccinated and to use good sense with respect to any recommendations about COVID in force at the time of the weekend. At this point, masks are not required.

There is a nominal registration for the weekend of \$25 per couple or \$15 per single person. This will help defray costs and fees. Any excess will be donated to the CWOPS Scholarship fund. Please send your check, made out to "Don Lynch W4ZYT" to:1517 West Little Neck RoadVirginia Beach, VA 23452-4717email: [w4zyt.don@gmail.com](mailto:w4zyt.don@gmail.com)

### **Hotel**:

Fairview Park Marriott (This is the usual for the past several years) 3111 Fairview Park Drive Falls Church, VA 22042 Phone: 703-849-[9400](tel:703-849-9400) Reservations: 800-507-[8235](tel:800-507-8235) (Event is: "North American CW Weekend") **Rate**: \$ 122.00 plus taxes/night (Friday/Saturday)

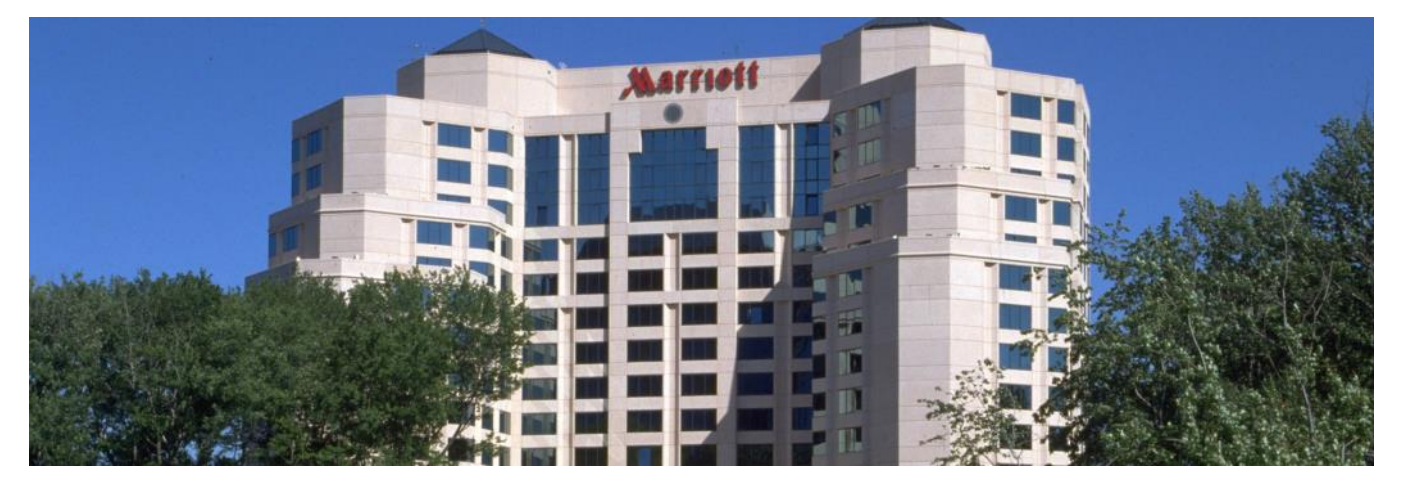

[Here's your reservation link](https://click.mlsend.com/link/c/YT0xOTA0NzM1MDk3NDYyOTg3NzIzJmM9aDZ4MyZlPTAmYj05NDI2OTUwMjMmZD13NXI0eDNi.vlIO1FDqf4fRzdLdOxgy3q_FeG41dkMaYR4eaCPsBs4) you and your guests can use to make hotel reservations.

You will find the information for your online reservation link below. If you have questions or need help with the link, please do not hesitate to ask. We appreciate your business and look forward to a successful event.

### **North American CW Room Block**

Start Room Block Date: Thursday, June 9, 2022 End Room Block Date: Monday, June 13, 2022 Last Day to Book: Thursday, May 12, 2022

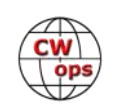

There will be a hospitality suite between 1800-2400 on Friday and Saturday. Due to COVID restrictions dictated by the hotel, no refreshments or snacks will be available, just collegiality and good conversation.

### **Pizza Friday Evening (6/10**):

Italian Oven 6852 Old Dominion Dr McLean, VA 22101. Salad, beverage (non-alcoholic), unlimited pizza. Meet 1800. Dress casual Individual checks

### **Brunch (Sat 6/11; 0900 to 1200):**

Home of Nina Lane and Jim Talens (K4NML and N3JT) 6017 Woodley Road McLean, VA 22101 Phone 703-241-[1144](tel:703-241-1144) Time: 9 to 12

### **Saturday Dinner (Sat 6/11; 1800 until …..):**

Metro 29 Diner 4711 Lee Highway Arlington, VA 22207 703-528-[2454](tel:703-528-2454) Don't be put off by the "Diner" moniker - [take a look at the](Metro29Diner.com)  [menu on the web site.](Metro29Diner.com) This is an informal place with a class kitchen and a full selection of meal options which should suit every taste. Cocktails, beer, and wine available.

Dress casual Individual checks

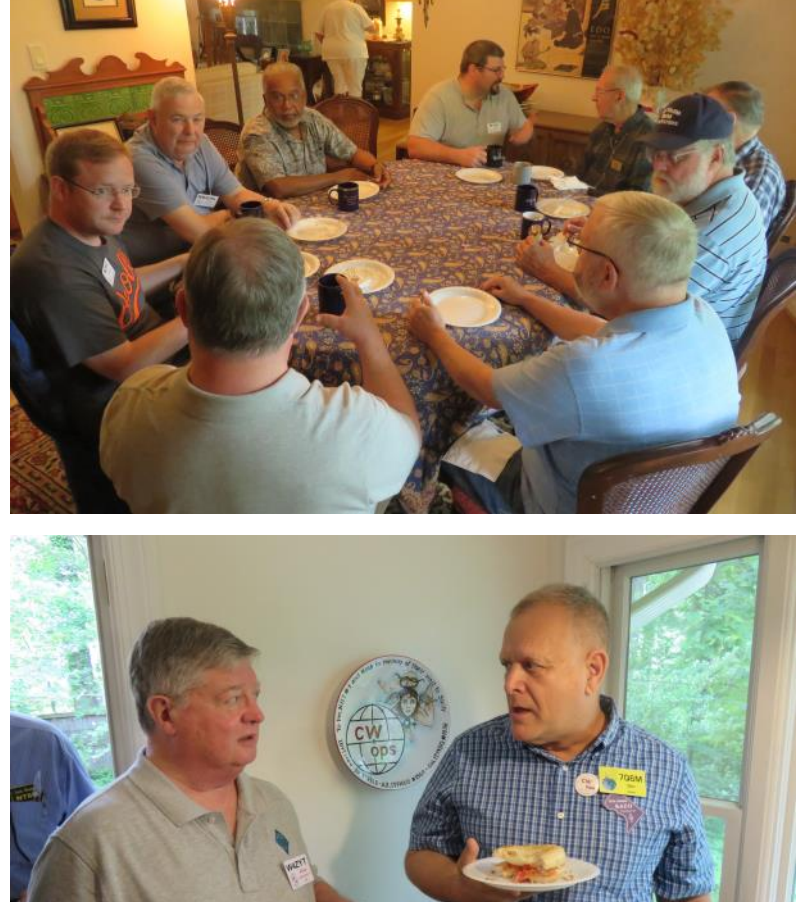

**Pictures from the 2019 Saturday brunch**

We are looking forward to a nice weekend and good participation. Please stay safe and well, drive carefully, and come prepared for a good time.

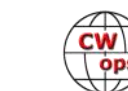

# **Giving Back Update**

### **[Rob Brownstein K6RB](mailto:k6rb58@gmail.com?subject=CWops)**

<span id="page-9-0"></span>CWops' Giving Back (GB) program is meant to provide on-air QSO experience and practice for anyone who wants it. It was initially intended as a way for our CW Academy students to get some -air experience. We all know that when there is activity on the bands, these days, it's usually a DXpedition pileup or a contest. Today's CW aspirants have had little chance to work others who are skilled at CW, operate at moderate speed, and are committed to helping. That's the mission of Giving Back. The GB volunteers get on the air at approximately 7 PM local time and seek out CQers, or call CQ, and engage in routine QSOs including some conversational tidbits. Here is the current schedule:

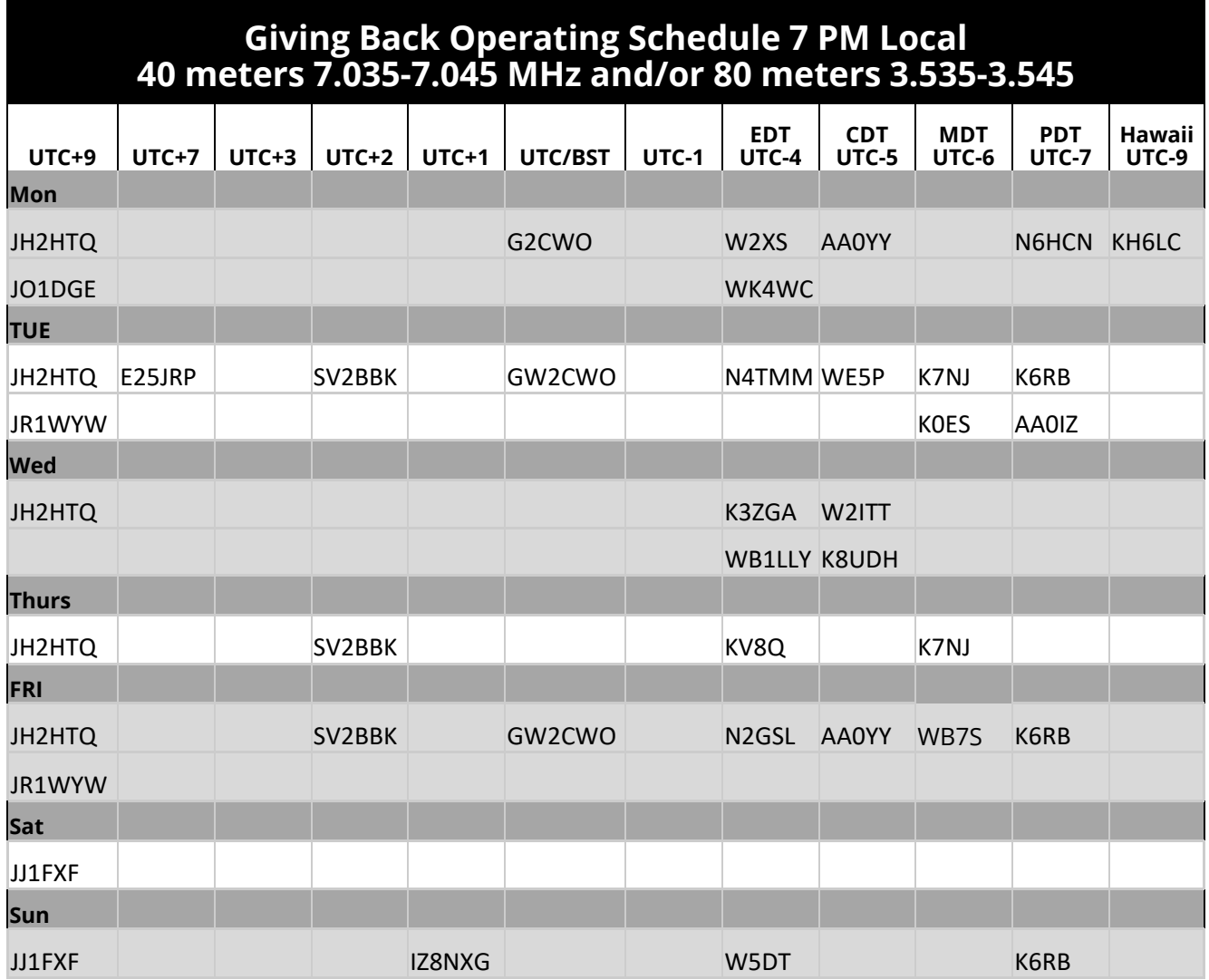

Here are the April results: **AA0IZ**: AA0Y, AG6BG, K7HZ, K9FW, KC4CR, KI7NRI, KI7TGX, ND0CW, NT7IM, VA7YT, W6NFU, W7NNR, WA6SEU

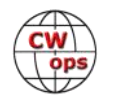

**AA0YY**: KI5IGV, WB9DKL, WB6NMR, N5DY, WX5SAR, K9WA, KC5GVC, VE3QDA, K3WWP, AD0CS, KB7AVT, N0DNR, KA5SGE(2)QW0ITT, KC3RPP

**E25JRP**: E20UXA(2), HS0GWL, HS2KWO, HS5AES, E24ZST(3), HS3JRH, HS4QKN(2), E20MIO, HS0DJU (3), E25HGQ (2), E25CRF(2), HS7JEN (2), E25KGL(2), E29TGW, E21HYR, E21EIC

**G0POT**: PD1RMP(4), M0NMG, DL1CLX/P, HB9GUR(3), M0MZB, IZ3HIG, GW4LJW, 2E0SJA(2), F5MQU, M0KVI

**G3WZD**: HB9CPH, IN3MDR, M0MCL, OM0EE, F5MQU, DC3KB, PD1RMP

**GW2CWO**: DL2DBQ, SP7ETD, IU1EAP, OM0EE, DH5IS, ON4LDL, OZ4ADX, GM4KGK, HA6OD, G0DOZ, G4MUV, M6MPC, PA3EWG, PA1DMG, M0MCL, EA1FGV, PA0HTT, IU3CMD, G0JPS, DL2QA, E73AK, YU3TA, IK3UMZ, G4BSK, IK7UKF, YO3FFF,

**JJ1FXF**: JM4AOA(3), JJ1VNV/6, JI1CAZ, K7NSW, JR2IUB, JE2WQU, ZL3AK, JJ1BOC, VK2GAZ, 7K4FRA, JJ1RHG, JM8QGN, JL4XOE, JF7URV, DU1XX, JA1VPM, JK1IFA, N5LY(2), JL1AAE(2), JG1UQD, R0LHQ, HL1LDJ

**JO1DGE**: JM4AOA(2), JM6JFP, JR1JWR, JJ1TOE, JR2SCZ/QRP

**JR1WYW**: JE1OFR, JM6JFP, K3ZO, JM4AOA(2), JM6IOD, JJ1GEV, JA1MFT

**K6RB**: WA2QOF, WZ6T, W7JAS, W3ZF, K6TLC, AA6GA, WB4DKF, W0DQ/7, KH2BR, N7GR

**K7NJ**: CO5FR, KJ5XF, WA6JCH, K4WY, WW8L, KM6TVV, K6GVG, AA6GA, KJ8QES, VE3FIT, K5VUV, WA8IWK, N8DUS, W4EDE, WA6RSV, WA6JCH, K7EZ, KE7AV, AD6JF, KA7YOIS, KG7A, AC5P, W5WTH

K8UDH: WA8BSA, WA0JLY, KE5HL, KF0IEV

**KH6LC**: KF2AT, N6AF, W3EEK, WA7MLH, K2RSK, N4WD, WA3ZKI

**KV8Q**: KD9RFR, K8MPH, N3DTF

**N2GSL**: K8MPH, K2OHK, N1RLO

**N6HCN**: W0DQ/7, W0CCA, WA6MCL, AC2K

**SV2BBK**: DK4AC, IT9DNW

**W2XS**: K3NGN, K4LJB, AC4BN, KR2Q

W5DT

**WB1LLY**: KO5Q, N5DY, W9VC, WA0FDV, WB9FMC, N4QR

**WB2LQF**: KI4PS, W3ZRW, WB8ADA, NI4E

**WB7S**: W7HLO, W4TUC, WD5HCK, W4EIS, W0WVR, W6UDO, WD8PKF, K3YES

**WE5P**: KI4PS, WA3VSO(2), W3ZRW, W2CW, W6BBA, K9VS

**7N2XZB**: JM4AOA(4), JA1MFT(3), JH4GUM, JM2LHM, DS1RLZ, JA2JXB, JJ0SFV, JN1VFV

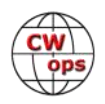

# <span id="page-11-0"></span>**CWops 2022 Dayton Dinner - May 19, 2022**

## **[Bill Perkins, KC4D](mailto:wwbillperkins@gmail.com)**

It's again Dayton Hamvention time and time for our Annual CWops and Friends' Spaghetti Warehouse Awards Dinner.

Again this year we have reserved the venue's largest rear Dining Room "C" for our Banquet event. For the past three (3) editions,

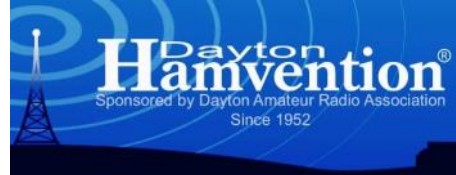

we maxed out the room's 100 seat capacity, but have again been promised overflow space in the adjoining restored Street Car Dining Room. Send me your reservation promptly, and I'll reserve space for you in the Main Dining Room.

The wait staff will take your meal and beverage orders upon arrival at your tables. To speed service to our large group, you'll be asked to select from among six (6) Spaghetti Warehouse Banquet Favorites:

- Spaghetti and Meat Balls
- Incredible 15 –Layer Lasagna
- Four-Cheese Manicotti
- Fettuccini Alfredo
- Grilled Chicken Cesar Salad
- Chicken Parmigiana

All of the selections include a salad, bread, and non-alcoholic beverage. You may enjoy any of the first five Spaghetti Warehouse Favorites with associated sides, etc. for the fixed all-inclusive price of about \$21.00 per person (Including tax and standard gratuity). The Chicken Parmigiana commands a small \$2.00 premium. You will receive individual bills including your adult beverage (s), if any, before you depart. These should be paid individually at the front desk. Two of the selections are meatless, but if you have other special dietary needs, I recommend you phone the restaurant a few days in advance and they will try to comply, where possible. The restaurant staff are in general, a very congenial and accommodating team.

As always, everyone is welcome, CWops members, spouses, significant others, and friends. Don't be caught in the last minute rush, email me immediately at [wwbillperkins@gmail.com](mailto:wwbillperkins@gmail.com) and I'll reserve your seating. To secure your reservation & be eligible for the door prize drawings, I'll need name, call (or relationship) and e-mail address for my records.

I look forward to greeting you on Thursday Evening, May 19, 2022 at 5:30 p.m. Remember, the Spaghetti Warehouse venue (35 W. 5th Street) is a short two block walk West of the Downtown Dayton Convention Center & Crowne Plaza Hotel, traditional home for many of the Hamvention Hospitality Suites.

Our Pre-Registration List Includes: Jim – N3JT, Chip – N2YO, Peter – W1UU, Gerry - W1VE, Rob - K6RB, Bill – KC4D, Dan \_ AK4SQ, Don – K6ZO, Tim - K9WX, Pete - N4ZR, Dwight - KM4FO, John - KM4CH, John - K4BAI, Jim - K4QPL, Bruce - NJ3K, Jeff - WA1VQY, Walt - AC8RG, John - AJ1DM,

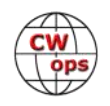

<span id="page-12-0"></span>Randy - W8FN, Steve - W9SN, Van - N5TOO, Dick - WN7S, Bill - W4WV, Don - W4ZYT, Emett - KD4OS, Gary - WB4DNL, Keith - KE4KDY, Tom - K4AEN, Asa - W5FB, David - K4AV, Jim - KG9LB, Paula - KB9RUY, Ted - WA3AER, Joe - AF1E, Maggie - AF1E Wife, Bill - K1ZJA, Ingo - KK6EWB, Mary - Ingo's wife, Dick - WN7S, Randal - KG5IEE, Bruce - K8UDH, Linda - K8UDH Wife, Joe - AA8TA, Art - W8AJS, Riki - K7NJ, Becki - (Wife of Riki), Eric - NI4E, Frank - KA8SYV, Mark - KX4IK, George - K2ODV, David - W4WKU, Gary - AA4OS, Mike - WB0SND, Derek - WB0TUA, Joe - K9UR, Joe's Friend, Al - N4EII, Anne - KC9YL, Remi - K1KHU, Chuck - K3WJX, John - N3AM, Tony - N3ZN, Robin - N3ZN Wife, Jerry - W4WQ, Charo - W4WQ Wife, Scott - AA9SN, Tage - K1SEI, Bill - K8WWS, Dan - N3ND, Marty - N9SE, DeeAnn - N9XLV, Bill - K0VBU, Russ - K0VXU, Jack - W1WEF, Tom - KT4XN< Lynn - KJ4RTE, M. George - NG7M, Cathy - W4CMG, Jim - WA4VGZ, Tim - WA5YOM, Frank - NF8M, David - AA4OS, David's Guest, Charlie - NJ7V, John - N5ER, Brenda - KC5CFE, Ted - W3TB, Adrian - KO8SCA, Tom - N4HAI, George - N4DLR, Tony - W4OI, Mike - N8DNA, Andy - K5QR, Gary - KD8SAV, Mark - K5GQ, Keith - NM5G, George - W1EBI, Ann - WA1S, Rob - WA1F, Steve - NA5C, Lurita - Guest of NA5C, PI - K1RV, Chuck - WS1L, Tom - K1TH, Bob - K1NOK, Juan - AC6ZM, Andy - WB7DKZ, Brian - W7JET, Frank - W2XYZ, Mitch - NW0M, Jack - W4TJE, Wayne - W4HG, Dean - G4WQI, Kurt - AD0WE, Jim - K0XV, Ted - WR4T, Chuck - NI8S, eric - WG3J, Joanne - Eric's Wife, Whitney - N3ZV, Chris - K0BLU, John - W2GD

## **How We Were**

### **[Hank Garretson, W6SX](mailto:w6sx@arrl.net)**

WA5YOM, Tim Vandagriff, CWops # 2782

Tim's 1968 Novice station WN2GTO. Shared with his father WN2GTS.

Check Tim's QRZ page for the wonderful saga of how he and Clent got their Novice tickets together.

I know there are lots of good pictures and stories out there. Thenand-now pictures particularly welcome. Please folks, send your How We Were picture(s) and story to w6sx@arrl.net.

### *CW Exuberantly,*

**Hank, W6SX**

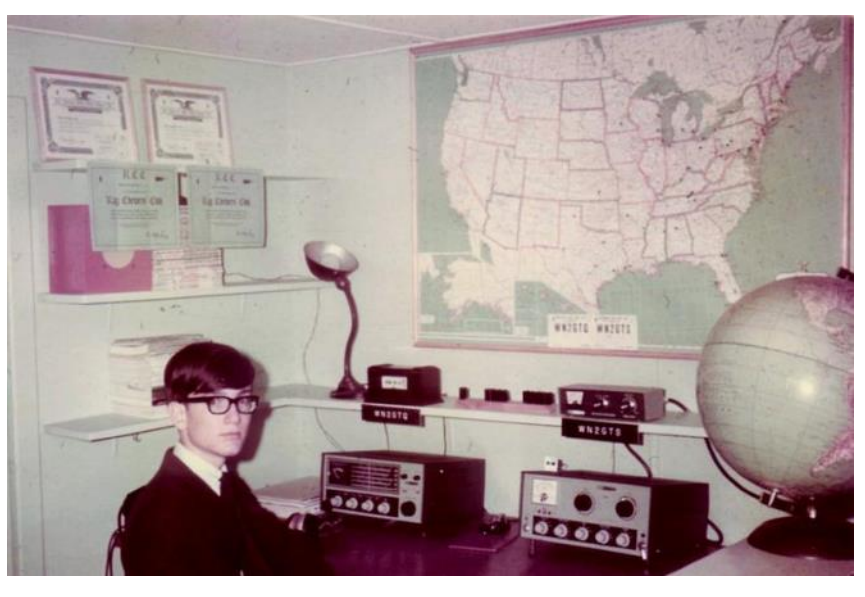

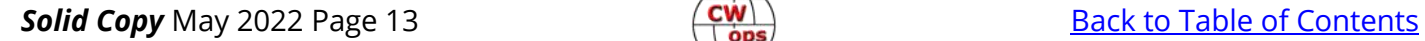

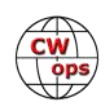

## **N3JT in Ireland**

## **[Jim Talens, EI/N3JT](mailto:%09jim.n3jt@gmail.com)**

<span id="page-13-0"></span>Over the years my travels have taken me to a variety of places, and I have always endeavored to link up with at least one CW friend on every trip. In most cases I even get to operate using my own call sign, which is great fun if I can work some of the guys back home.

Nina and I headed to Ireland on April 2 on a Gate1 tour, which included visits to Dub-

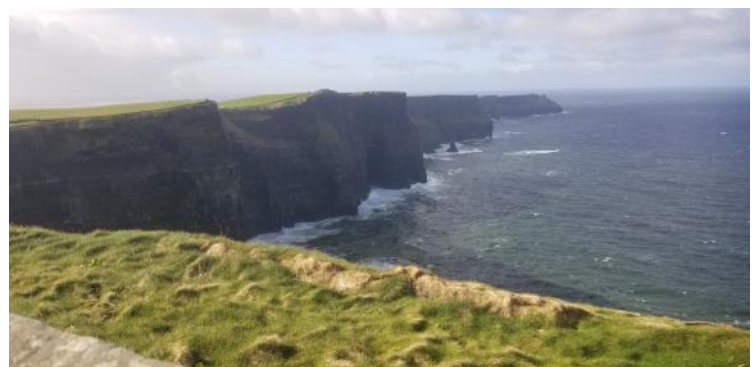

lin, Galway, Connemara National Park, Cliffs of Moher, Bunratty Castle, Killarney, Ring of Kerry, Killarney National Park Cahirciveen, Sneem, Blarney Castle (no, I did not kiss the stone though I climbed the castle and saw where people do so!), Waterford (with a tour of the crystal factory), Kilkenny (my favorite town on the tour) and back to Dublin. In Dublin we visited the National Gallery, Museum of Ireland – Archaeology, and EPIC Ireland. That's a lot of stuff to see in just over a week! It also made it challenging to meet up with EI6FR, Declan, but he came to our hotel and shared some time with us the last evening of our tour. How I got to operate as EI/N3JT and spend a longer, second evening with Declan came about in an unplanned way, however.

The United States requires a negative COVID test the day before departure from Ireland. The tour company arranged for that test in our hotel. I and two others of our group of 16 people had developed slight colds along the way, not a surprise given the cold and rain we experienced. When I got the call an hour after the COVID test asking me to return to the testing room I knew there was trouble. I had tested very clearly positive as did those other 2 people in our group. Nina tested negative. Because I could identify the onset date of my symptoms, I was required to remain in Ireland, at the same hotel, for only 3 more nights. During that time I could go out as long as I wore an N95 mask. Meanwhile, Nina headed home, taking my laptop and all her own luggage with her. That left me alone and rather stressed, to be honest. The tour guide promised I would be contacted the next afternoon at 2 pm (9 am EDT) by the tour company about flights home in 3 days. No such call came so I spent a huge amount of time on the telephone with Gate1 trying to orchestrate new flights. The phone bill would have been horrific had I not subscribed to a global calling plan for this trip, allowing me to make an unlimited number of calls to the United States. In the end, I was booked on a different routing than Nina back to Florida, via Philadelphia rather than London.

My trip insurance might or might not cover most of the COVID related expenses I incurred, including the fight home. I may not know that until after this article is in print. The insurance agent I talked to from Ireland was very difficult to understand and seemed to suggest that the insurance would not cover the flights home, whereas the customer relations person at Gate1 was more optimistic. I was even told at one point I should have called the airline to cancel so I would not be a "no show" but of course I had been told by my Gate1 tour manager to do nothing except wait for the call the next day from Gate1 headquarters (which never came).

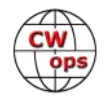

The 3 extra days in Dublin turned into a fun adventure. I was a bit tired and coughed occasionally but I was able to walk unlimitedly and go about life essentially normally. I bought two miniature bottles of whiskey and carried one with me at all times. If a cough came on I sipped the whiskey and that stopped the cough instantly. Apparently, alcohol temporarily paralyzes the cough nerve. During all of this I didn't even lose my appetite. According to the health department people, I was no longer contagious. The extra 3 days were to be certain of that.

The first of the 3 days I visited the Guinness Warehouse, the 7-story brewery in Dublin where beer is brewed and distributed. While I generally think that if you've seen one brewery you've seen them all, this was special in terms of its size, the variety of exhibits and the enormous company store. This is where I learned that a pint of Guinness contains 30 million bubbles. No, I did not count them to be sure. It also explains why you can draw a diagram in the foam atop a pint of Guinness and it remains there for a long while.

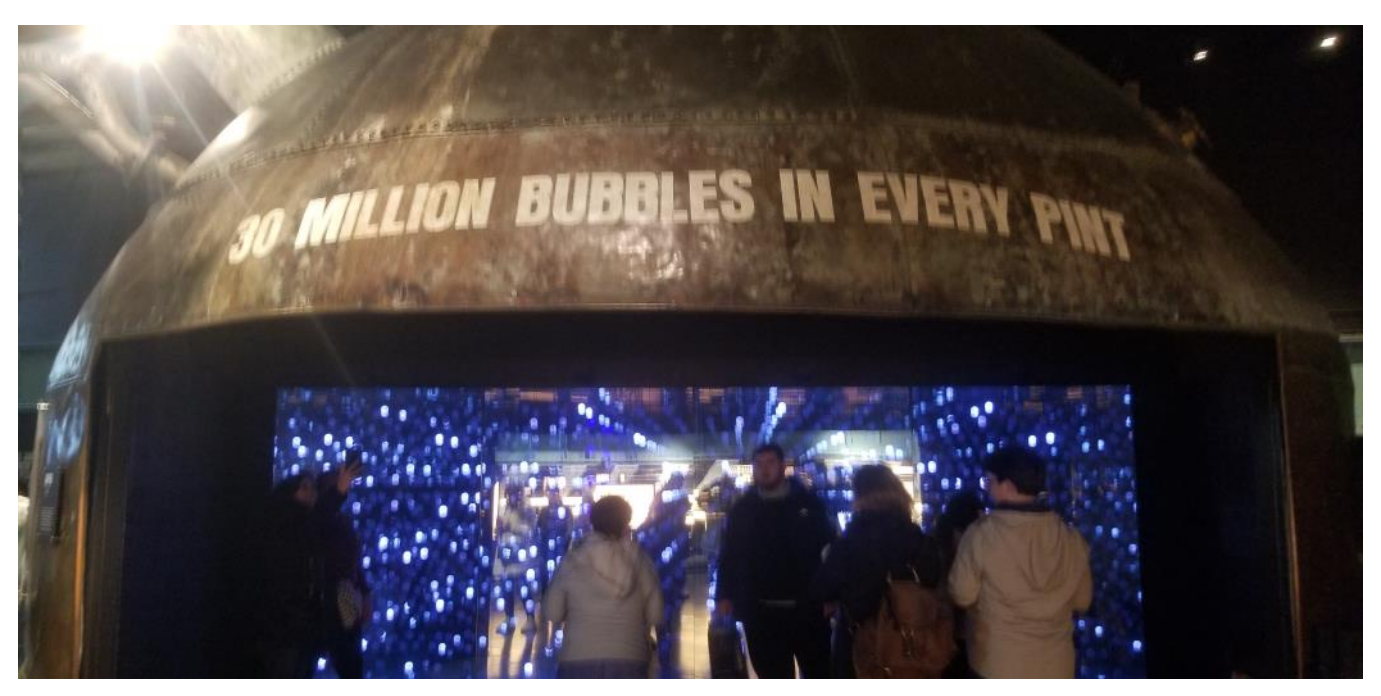

EI6FR arranged with EI5EM, Tony, for me to visit the Hurdy Gurdy Museum of Vintage Radio in Howth, where Tony is manager, and to operate the club station, EI0MAR. To get there I took 3 trains, finding out later the easier way would have been by but one train that was accessible not far from my hotel! On arrival, I was to wait in the car pickup area adjacent to the train station at 1:00 pm for a gray car driven by EI5EM, whom I had not yet met. At 1:00 pm, a gray car driven by a likely EI5EM approached where I was standing. I waived at the driver, who waived back, opened the door and started getting into the passenger seat. I said, "Tony?" only to find out this was not Tony. This fellow was simply pulling in to park his car in a handicapped spot. Oops. A minute later Tony pulled up in his gray car and away we went.

The station is housed in one of the many Martello towers built around 1803 to repel attack by Napoleon's forces. This one, in Howth (pronounced hoh-th), a lovely little village along the coast, hosts the Museum. It is chock full of old radios, including a spark gap transmitter. In 1903 Lee de Forest conducted wireless experiments from the tower and soon after the Marconi company

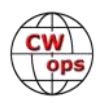

used it for experiments receiving maritime wireless transmissions. The station consists of an Icom 7300 and whip antenna atop the building. The station overlooks the sea so it does well for low power and a modest antenna. Tony is a fine CW operator so he enjoyed copying over my shoulder! Anyway, I was on the air on Tuesday, April 12 at around 13z but no band was open to North America. My first contact was with Andy, IK5VLL; and then some other Europeans. But around 14z the band opened westward and I worked N3AM, W1RM, W4ZYT, W1EQ, WT3C, W2NR, N3IQ, W1UU, K1ESE, W4CI, K1JD, W5ZR, K9VKY, KF3B, K1EBY, VE3TM, KR2Q and others. My host had to leave at 15z so we shut down shortly before that. Tony left me at the train station and drove off. It was then I learned that the station was closed because of power line issues so I took a bus into Dublin, found my way to the Luas tram line and back to my hotel. I was getting pretty good at this!

On the third day I went to the Dublin Castle, which is built over Viking ruins. It is a great place to see, as is the adjoining Chester Beatty Library, which contains a remarkable collection of early Middle-Eastern and Asian artworks and books, some dating back to the 3rd century BCE. I walked the 2 miles back to my hotel, ate a light takeout meal and at 7 pm met up again with Declan. We chatted about all manner of ham radio issues for nearly 2 hours, sipping Guinness outside in the

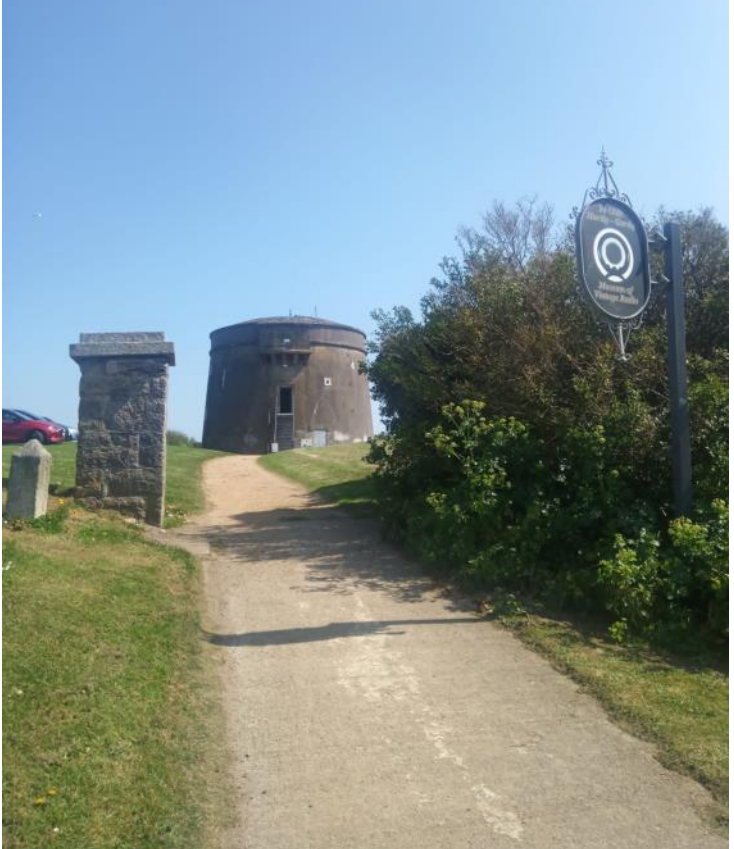

**The Museum of Vintage Radio**

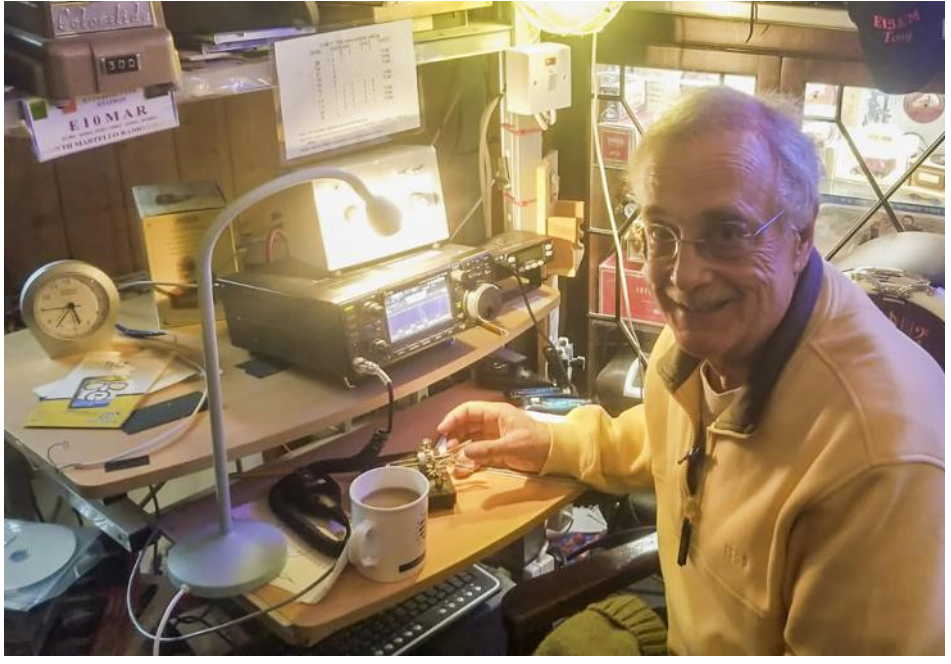

lovely spring air. We bade farewell and I readied for my trip home the next day.

My return journey went without incident except for when I presented my certificate of COVID recovery at American Airlines, where I was told I also needed the original positive test result. That

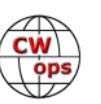

seemed silly to me given the certificate contained the date of testing and the date of completion of isolation. The latter is calculated from the date of onset of symptoms. Fortunately, I was able to find the email containing the test result, which while not as detailed as the agent preferred (I'll never know what more he could have wanted) was deemed sufficient.

Interestingly, Ireland is a country that has preclearance to the United States. That means you have your hand luggage inspected in the usual way by Irish officials but then pass through U.S. Customs and a second hand luggage inspection by U.S. TSA inspectors. At that point you are considered in the United States so that on arrival at a US port (in my case Philadelphia) there is no Customs or even luggage inspection. That certainly helps when there is a tight domestic connection. I arrived in Miami about 10 pm EDT, missed the last commuter train and took a taxi (Internet in the airport was not working so no Uber) home for \$102.50.

The trip was great, notwithstanding the noted distractions. Ireland has a lot of history, enormous beauty thanks to plenty of rain, and no end of interesting eating places (including pubs). I am not a beer drinker but I really did enjoy the Guinness and some other stouts while there. They just aren't the same here at home for some reason! As noted, Nina and I agreed that Kilkenny was the nicest of the towns because it is quaint, well preserved, and has a beautiful 12th century castle. But I also noticed something about the people. Everywhere I've travelled folks have been friendly and helpful, but in Ireland they take that a step further. For example, when I sought directions walking to the Guinness Warehouse from my hotel (4 miles) following a hotel map rather than my Google Maps, people I approached took out their phones, figured out where I should go in the complicated streets of Dublin and wished me well. One gets the feeling it is just a very friendly place. Ham radio, as always, makes that an even more meaningful adventure. Put it all together and Ireland is among the places we should all visit at least once!

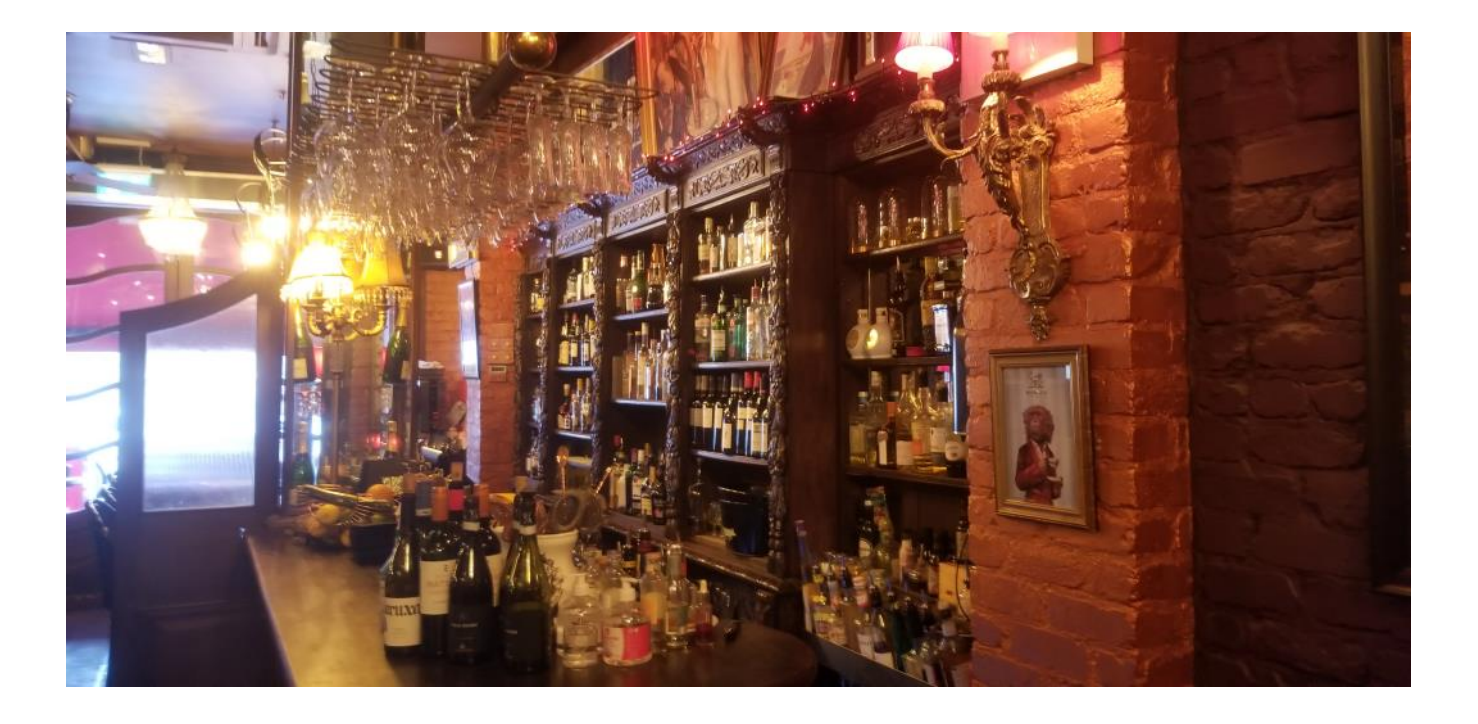

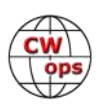

## **Remote Keyer System**

## **[Gordo Anderson, KG7YU](mailto:%3cgaa@owt.com%3e)**

<span id="page-17-0"></span>Operating my amateur radio station remotely has been a goal for some time. I have slowly been moving in this direction by enabling control of my station through my local computer. Using TeamViewer I can log into the PC in my shack and have full control of everything except the ability to use a remote key. I looked at number of remote key options but never found anything that provided all the features I wanted. My goal is a remote keying option that supports both paddles as well as a straight key mode that will support SKCC operation. Think of this as a virtual wire

from my remote location to my shack where key contact closures are sent with minimal processing.

The solution I have developed uses the internet to send data packets from my remote location to my shack to key the transmitter. The heart of the remote key system are Adafruit Feather development modules programmed using the Arduino development environment. I use a WiFi module for the remote system and a hardwired ethernet module for the local system. The key down and up data is sent using UDP data packets, these packets have lower latency but they have a higher likelihood of being dropped or missed. The latency is not as critical as the consistency of the latency, basically the latency jitter will have a negative impact on the reconstructed key signals

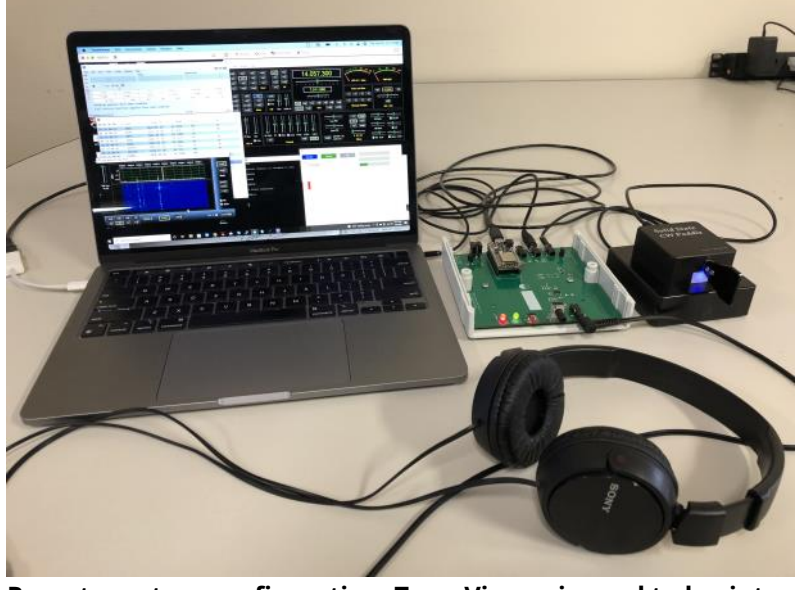

**Remote system configuration. TeamViewer is used to log into my shack and control the transceiver and amplifier. Logging is done using N1MM+ in my shack. Audio from the laptop is routed through the Remote controller where the local sidetone is added.**

at the local system. The first step was a simple link test where UDP packets are sent every 100 mS from the remote system to the local system. The local system then reports the received time delta between packets. The results were encouraging and are posted [on my GitHub account.](https://github.com/stars/GordonAnderson/lists/remote-keyer) I tested at a couple locations and also used my iPhone as a remote access point. This test convinced me that this concept would work.

The Remote Key system uses two modules; a local controller in my shack connected to the ethernet and my transmitter, and a remote controller that connects to my key and computer. The initial testing was done using only the development modules but for the final system I developed PC boards for each controller and housed them a small enclosure. This allows connectors for the keys, headphones, etc. These designs are very simple and the schematics and design files are on my GitHub.

The local controller uses an Adafruit M0 Feather development board and a Adafruit Ethernet Featherwing. The Featherwing adds a hardwire ethernet interface. The local controller is directly

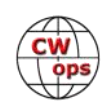

connected to the internet access point near the transmitter. The local controller accepts incoming connections from the Remote controller and processes key signals. The transmitter is keyed using an open collector output that connects to the transmitters key input. Because it is possible to lose a packet or the network connection could fail safety logic has been designed into the firmware. This logic deals with missing data packets, limits key down time, as well as providing feedback when an off-normal event is detected. The local controller also has a number of auxiliary outputs that will allow control of other things in my shack such as switching antenna relays etc. Below is a list of the local controller features:

- Hardwire ethernet connection
- Accepts UDP and TCP connections from the remote controller
- Processes key up and down as well as paddle messages to key the transmitter
- Link performance testing
- Fail safe max key down limits
- Auxiliary control outputs
- USB powered
- USB host interface commands to configure and save settings

The Remote controller uses an Adafruit Feather HUZZAH development board utilizing a ESP8266 WiFi module. This ESP8266 WiFi module incorporates a microcontroller clocked at 80 MHz. The Remote system reads and processes the contact closures from the attached paddle and key then sends this data using the WiFi link to the connect local system. The Remote controller has a built in iambic keyer and this allows sending higher level dit or dash commands. These higher-level commands reduce the

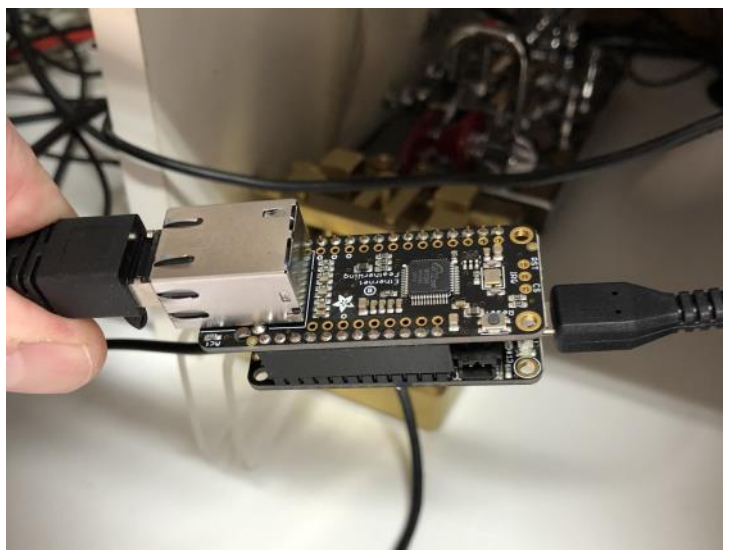

**Local controller using Adafruit feather development board. This configuration was used for link testing and initial system development.**

network traffic and insure perfect timing of the dit or dash. In order to lower the chances of missing a data packet the UDP messages are sent twice and assigned a serial number.

Below is a list of the Remote controller features:

- WiFi network connection
- Opens UDP and TCP ports with local controller
- Built in iambic keyer
- Sidetone generation with volume control
- Ability to send key up and key down signals as well as higher level dit and dash signals
- Mixes audio from computer with sidetone
- Blanks computer audio during key operation
- Connection status LED
- Connection button to initiate link

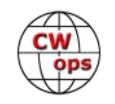

- <span id="page-19-0"></span>• USB powered
- USB host interface commands to configure and save settings

Network links are not perfect, they can drop or you can experience pauses but overall, my experience so far has been good. I keep learning details that result in refinements to the system. Using an iPhone, I found that after a pause in traffic the very first packet has a much longer latency, so I added a keep alive message that is sent regularly. I am sure this system refinement will continue for a while.

This is definitely a work in progress and I have a lot more development and refinement before I am finished. I will keep my GitHub updated with all the technical documentation for anyone interested. My initial on the air testing in the SST contests has gone pretty well, so if you hear me on the Friday event you can be pretty sure I am operating remotely. I have also done a lot of testing using Precision CW Fistcheck to decode the CW in my shack, I have tested up to 30 WPM from my office location with good results.

## **Giving back to the USFWS**

### **[Don Greenbaum N1DG](mailto:%3cdon@aurumtel.com%3e)**

Ham Radio DXers have a lot to be thankful to the US Fish and Wildlife Service for. Six DXCC counters (Baker & Howland, Johnston, Palmyra & Jarvis, Wake, Navassa and Desecheo) are managed or co-managed by the USFWS. (Johnston is co-managed with the US Air Force). Kure and Midway are part of Hawaii FWS Papahānaumokuākea Reserve. I have had the pleasure of operating from Wake, Midway and Baker Islands in 1996, 2009 and 2018 respectively.

After the Baker Island Special Use Permit was granted and the successful DXpedition, I was invited to join a community group that was formed to advise the USFWS and NOAA on a new management plan covering the Pacific Remote Islands Marine National Monument (PRIMNM). This includes the DXCC counters Baker & Howland, Johnston, Palmyra & Jarvis, and Wake. It also

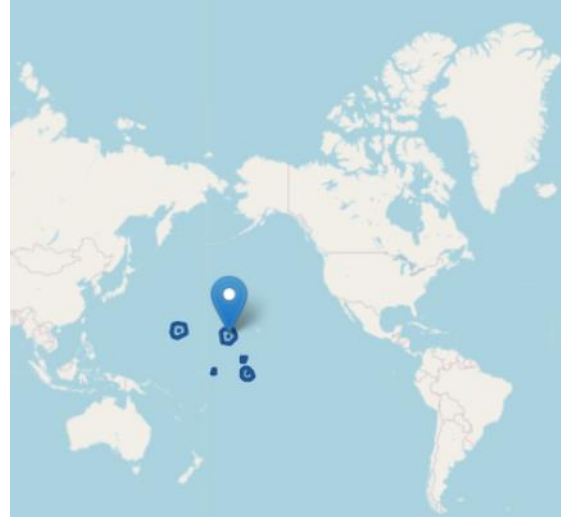

**The Pacific Remote Islands Marine National Monument lands**

includes Rose and Kingman reefs. For the past three years we have had both in person and

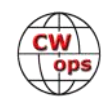

online meetings to discuss important issues that would be included in the upcoming management plan. There are various constituents represented including Marine biologists, ecologists, conservationists, educators, divers, fishermen, and recreational users (this is my constituency). The USFWS website describes the group as follows: *The PRIMNM Community Group will provide input to the agencies on the management, proper care, and effective stewardship of the Monument. This Community Group will also provide a forum to discuss ideas and opportunities regarding PRIMNM management, for consideration in the draft Monument Management Plan that's under development. [\(https://www.fws.gov/refuge/pacific\\_remote\\_islands\\_national\\_marine\\_monument/PRIMNM](https://www.fws.gov/refuge/pacific_remote_islands_national_marine_monument/PRIMNM-Community.html)-[Community.html\)](https://www.fws.gov/refuge/pacific_remote_islands_national_marine_monument/PRIMNM-Community.html)*

It is important that hams get involved with their national wildlife organizations. We keep seeing more and more nature reserves being put off limits to recreational users. In the past few months all RF devices were removed from ZS8 (Marion Island) because of radio telescope operations. This was done without any consultation with ham radio societies in South Africa.

At our September 2019 Hawaii meeting I played several videos (K4M and KH1/KH7Z) for the NO-

AA and USFWS personnel showing the care we took visiting the reserves. And I distributed the USFWS After-Trip Report from Baker 2018 giving us exceptional marks for not only leaving Baker Island as we found it but for repairing the Island Sign and cleaning the beaches!

In January the USFWS requested input from the general public. I was pleased to see the ARRL and major DX Foundations like NCDXF publicize this request. Both organiza-

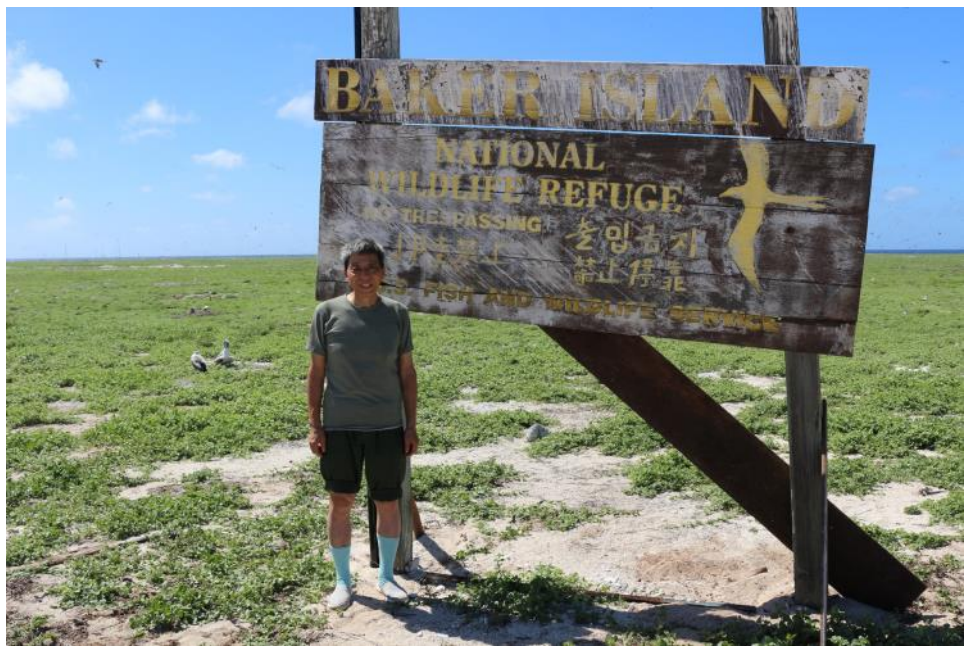

**Ken, JN1THL on Baker Island, 2018**

tions submitted thoughtful comments on the long and close relationship between ham radio (hams operated from both Baker and Howland Islands in the 1938 colonization projects) and the USFWS. I am confident ham radio will continue to be an allowed use of the rare and precious islands in the PRIMNM.

When the national wildlife organizations allow ham radio access, we should not only operate from there but also find ways to help them manage the parks and reserves. After all, these belong to us and in addition to visiting them we need to help care for them.

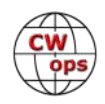

# <span id="page-21-0"></span>**CWops-SKCC Common Members List**

### **[Barry Siegfried, K2MF](mailto:bsiegfried@alumni.rutgers.edu)**

There is a file that I periodically upload to a shared Dropbox folder that is automatically manufactured from a local DB that I maintain and update daily, and which contains spreadsheet-based lists of all membership numbers that are assigned to members of \*both\* CWops and the SKCC, each one of which is pre-sorted in 3 different ways. I may not have all of the most re-

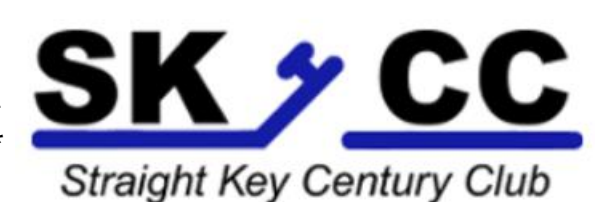

cent call sign or data changes for every entry in these lists but I try and keep it current as best I can.

These lists began as an Excel {array} function programming exercise and morphed into something in which members of both clubs seem to have become interested.This file was first released when the total number of those who have membership numbers assigned in both clubs reached 1,000 in October 2020.

Posting History of membership numbers assigned to members of \*both\* CWops and the SKCC:

Sunday May 9 2021: 1,100 August 31 2021: 1,150 December 20 2021: 1,200

Going forward, I will try and update the posted list whenever the total of membership numbers assigned to members in \*both\* clubs goes up by 100.

The file also includes a separate confirmed list of 48 silent keys who were assigned membership numbers in \*both\* clubs as well.

The shared Dropbox folder may be accessed for viewing and downloading only using this link:

[https://www.dropbox.com/sh/j7myn8gqf2uor76/AACmDo66P1](https://www.dropbox.com/sh/j7myn8gqf2uor76/AACmDo66P1-IbHrG32iep1U2a?dl=0)-IbHrG32iep1U2a?dl=0

The spreadsheet referred to above is located in the file CWops-SKCC Members Data.xls and it may be opened online by your web browser on the Dropbox site, or, locally by MS Office Excel 97 -2003 (or later) and any version of LibreOffice Calc or OpenOffice Calc.

Documentation and sorting instructions for the alphabetical call sign list in this spreadsheet is located in the file CWops-SKCC Members Data Instructions.doc and it may be opened online by your web browser on the Dropbox site, or, locally by MS Office Word 97-2003 or later, LibreOffice Writer or OpenOffice Writer.

There are also some other files in this folder which I find useful and everyone else is welcome to view and/or download them as well.

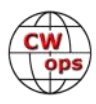

## **CW Practice Scales**

## **[Bob Carter, WR7Q](mailto:%3ckcgator@gmail.com%3e)**

<span id="page-22-0"></span>I was 59 years old in 2006, when I first ventured into ham radio. Not interested in SSB…had enough of *rude* people and *foul language* with Citizen Band in the 60's. I choose to focus on CW.

### One thing became very clear to me: *Learning Morse Code after Puberty ain't easy.*

I struggled a lot trying to grasp this skill and eventually talked to one of the *Elmer's* in our local DX Club. He told me something he got from his *Elmer*, "There are three important words to learning CW". I naturally assumed he was going to say "practice-practice-practice". Wrong!!

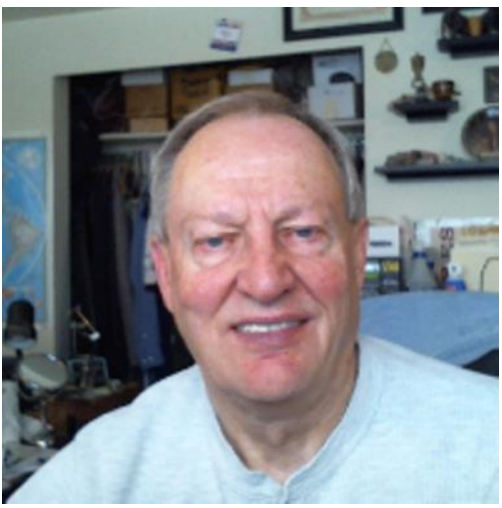

It surprised me when he said: *"CW is Sending"*

**Bob, WR7Q**

Typically, everyone can send code faster than they can copy. Obvious reason being, you know what you're going to *send*, but don't know what you're going to *hear*…

When you get your brain to the point you don't have to think about *how* to send the characters before you press the key, you have created a *translation table* into your head, to go from your *brain* to your *hand*. Now you just need to enhance that *table* to include going from your *ear* to your *brain*.

I became a *believer*. It *is* more important to practice *sending* than *receiving*.

Many years ago, as I was learning how to play the piano and the fiddle, we always started off by doing an exercise using *scales* to warm up. I decided to figure out a way to incorporate a similar process for CW practice.

After plagiarizing from a few people, including Jack Ritter W0UCE (SK) and Rob Brownstein K6RB, etc., I developed *Daily Morse Code "Scales" Sending Warm-up.* You can find it at [on the CWops](https://cwops.org/wp-content/uploads/2022/03/Everyday-Send-Code-WR7Q-ver.-7.pdf)  [website here.](https://cwops.org/wp-content/uploads/2022/03/Everyday-Send-Code-WR7Q-ver.-7.pdf)

It is now version #7. Hopefully, getting better over time. Included, are some characters and/or symbols that are *not* used in all countries. One of my previous students from Norway, said he had never heard of a "*comma"*, as it is not part of their punctuation. Some of the characters or pro signs also may not be common to your qso's. Your choice, to practice them or not.

It may seem like it takes too much time to do this each day, but rest assured, every week, you *will* get faster and better at completing the practice sessions.

The main rule with *Scales*, besides daily practice, is the same one I teach in all my stu-

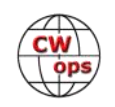

<span id="page-23-0"></span>dents: It imperative that you send *correct code*. If you make an error, you must do proper *error correction*…followed by *correct code*. Never restart word in the middle, always start it over.

Follow the FISTS motto: *Accuracy Transcends Speed*

I encourage my students to spend at least half their practice time *sending*.

The primary reasons to use *Scales*, are to limber up your fingers and brain, and to be more fluid and comfortable sending code. The students that take advantage of this *tool*, seem to have greater success in being able to send faster and more accurate code.

Good luck going forward and hope to see you on the air.

## **Announcing the W6SFM On-Air Bug Roundup**

### **[Bob Kehr, KA9MDP](mailto:%3cbob@bobkehr.net%3e)**

The Samuel F. Morse Amateur Radio Club -- a CW enthusiast club The Samuel F. Morse Amateur Radio Club -- a CW enthusiast club<br>based in Sacramento, California – invites you to a special time bringing<br>bug operators together on the air. This **48-hour event** is not a con-<br>test; rather it bug operators together on the air. This **48-hour event** is not a contest; rather it is a time dedicated to celebrating our CW and Bug key heritage. In the same spirit as ARRL's Straight Key Night, participants are encouraged to get on the air and simply make enjoyable, conversational CW QSOs using a Bug style key as the sending instrument. There are no points scored in this event, and all who participate are winners.

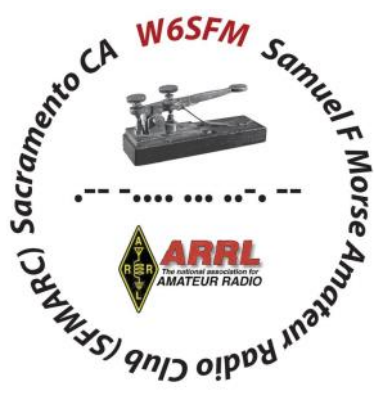

This is an opportunity to exercise, share, and exhibit your personalized fist. Amateur radio operators of all ages and levels of experience are encouraged to participate. There is a very easy and quick registration form found at [https://w6sfm.com/bug](https://w6sfm.com/bug-roundup/)[roundup/](https://w6sfm.com/bug-roundup/) (registration is optional). Once you've optionally registered for the event, simply Call "CQ BR" so folks know you are a Bug Roundup participant. Grab that bug, clean those contacts, and let'er fly! We want to hear that "Banana Boat / Lake Erie Swing" or that commercial KPH/WCC quality fist.

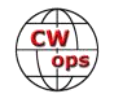

<span id="page-24-0"></span>Reserve the date! The event begins on **Saturday May 21st 00:00 UTC** and concludes **Monday May 23rd 00:00 UTC**. That's 5:00 PM Friday evening until Sunday 5 PM Pacific Time.

For more information, to register your station, or to help in spotting (potentially increasing QSOs) an online chat link can be found near the bottom of the Bug Roundup homepage located at [https://w6sfm.com/bug](https://w6sfm.com/bug-roundup/)-roundup/ (the link will go live when the roundup starts). Once the event has concluded, optional logs may be submitted to the W6SFM through the link on the Bug Roundup web page.

We hope to hear you on the air!

# **Point of View: FT8 and DXing**

## **[Victor Rosenthal, 4X6GP](mailto:k2vco.vic@gmail.com)**

So here it is the last day of the [TX5N DXpedition,](https://tx5n.net/)  and it is beginning (well, for me, anyway) with them on FT8 and SSB. I am lucky in that I have worked the Australs on two bands during a previous expedition, because I haven't managed to work this one. There simply hasn't been a coincidence of propagation and CW activity on one of my needed bands.

More and more DX activity takes place on FT8. I get a daily DX bulletin, and there are more and more reports of rare entities active only on FT8 and SSB. As everyone knows, there is almost zero CW activi-

### *Editor's Note:*

This Point of View was originally a post to the CWops listserv on April 27 and received a number of response replies. Victor reported later that day that he did manage to work TX5N on 20 meters.

ty on 6 meters anymore. There has not been an FT8-only DXpedition yet. But things are moving in that direction. Here is an example: https://clublog.org/charts/?c=3D2USU#r

This DXpedition made a total of more than 114,000 QSOs, but only about 8% were CW or SSB. The rest were all FT8 and FT4. Of course they are not all like this. But it's a trend.

I am a CW DXer. My DXCC certificate has CW printed on it in big letters, and I'm proud of it. I am not interested in working DX on FT8 or SSB. But that's just me. As I said in a FB comment recently,

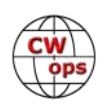

<span id="page-25-0"></span>I am not one of those who thinks FT8 is ruining ham radio, or that it "isn't real ham radio" or anything like that. I would encourage hams to use new technologies and engage in every kind of radio activity available. I understand that FT8 makes DX contacts possible for hams who can't have good antennas. Not everyone can have a beam and a tower, or (like me) can put their dipole on top of a ten story building.

But computer-centric modes like FT8 are fundamentally different from traditional modes, even those like RTTY that are computer-aided. I've heard all the arguments about how a "5NN TU" CW contact actually contains less information than an FT8 QSO (FT8 includes a real signal report), how you can send and receive CW with a computer, etc. I am not convinced. I do not believe that FT8 is to other modes as CW was to spark, or SSB to AM. I believe that it is a completely different kind of activity, not just a technological improvement. With FT8, the computer is not assisting a human to communicate. With FT8, the computer communicates -- with the assistance of the human.

"Working DX" on FT8 is not the same as doing it on CW or SSB. I have some ham friends who are also birdwatchers. Should they get an award based on the total number of bird species that they have seen plus the DX entities that they have worked? That's absurd -- and so is counting FT8 QSOs for mixed DXCC!

I doubt that ARRL would consider changing the rules. But if it were up to me, digital mode QSOs would count only for the Digital DXCC category, and not for Mixed, which should be reserved for the traditional modes. Perhaps if this were the case, DXpeditions would spend less time on FT8.

## **Supporting Beverage Antennas in Woods**

### **[Jack Schuster W1WEF](mailto:%20%3cw1wef3@gmail.com%3e)**

My Northeast – Southwest beverage (my only beverage) runs thru woods with a lot of trees. The antenna is about 550 ft of unterminated 14 ga insulated wire. It does wonders at times greatly improving the signal to noise ratio on the low bands. It is fed with a long run of CATV RG11 from the shack to an ICE matching transformer.

Although it's 14AWG insulated wire, trees can still fall on it and break it. The scheme I use to support it by trees along the way, has prevented breakage and has worked out well for many years.

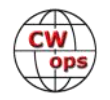

Before describing what I did, I must say it works fine for my 14 ga insulated wire but may not with smaller gage wire.

Once I anchor the feed end on a tree, and use a compass to point toward Europe, I sight down the line to the first tree that's in the right place. I cut about 12 inches of solid 14 ga insulated wire, and staple it to the tree with a fence staple at about 6 ft off the ground with the staple at the center of the wire. I then run the beverage wire to that staple and wrap the beverage tightly with the two ends of the short solid wire on each side of the staple, pulling the beverage tight from the feedpoint (photo, top right).

I do the same thing at the next tree in line to Europe, and depending on the location of the tree it might be 40 to 50 ft away. If I come to a place where it's too long a stretch with no trees in the right place, I'll look for two trees, one on each side of the line to Eu and run a rope between the two trees with the beverage resting on the rope (photo, bottom right)>

If a tree falls on the beverage, it slips thru the wrapped wire supports instead of breaking, and when the downed tree is cleared the beverage can be pulled tight again. The only time I had to splice the

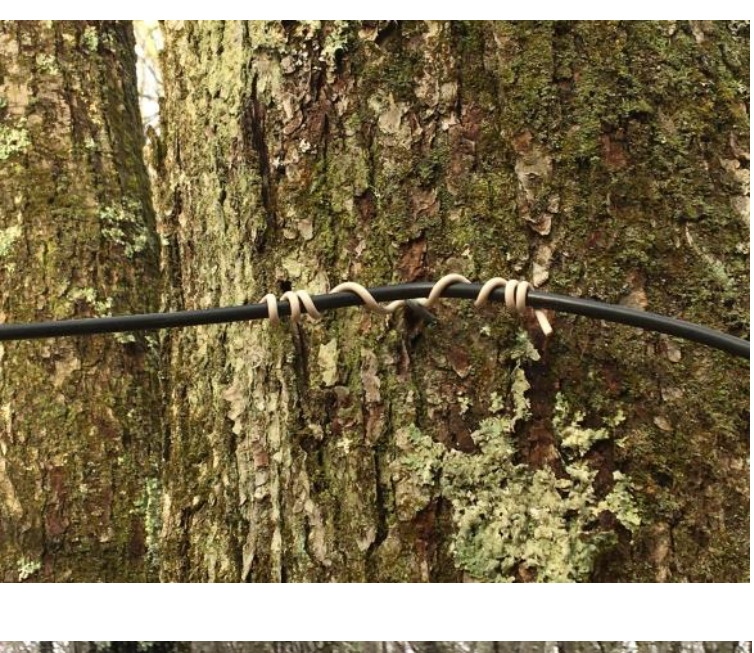

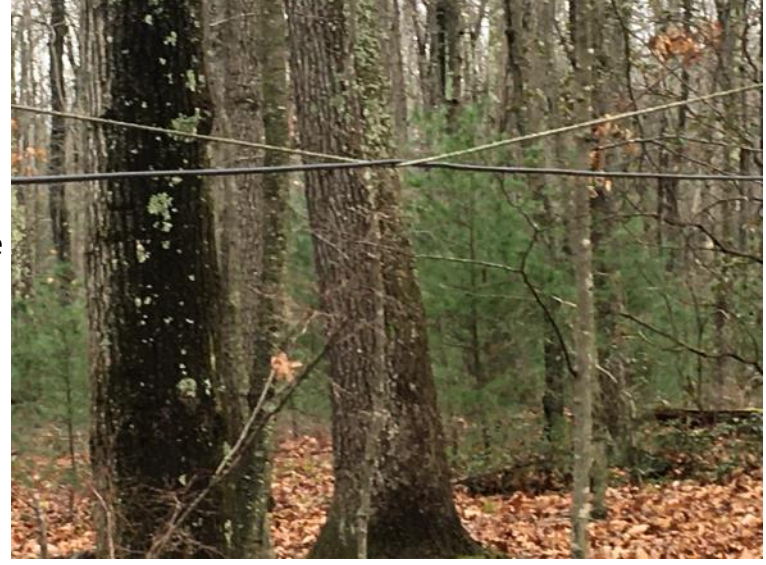

beverage wire was when a 12 in diameter tree fell on it, and I carelessly cut the wire with my chain saw!

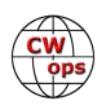

## **CW Academy**

## **[Joe Fischer, AA8TA](mailto:aa8ta@fischerhome.org?subject=CWops) [Bob Carter, WR7Q](mailto:kcgator@gmail.com?subject=CWops) [Roland Smith, K7OJL](mailto:rolandksmith@gmail.com)**

<span id="page-27-0"></span>The May-June 2022 CW Academy semester is now underway. This is the first year that the Spring semester is held in May-June instead of April-May. This change was made to ease the administrative load of wrapping up one semester and getting another semester planned within the same couple of weeks. This also divides the semesters evenly throughout the year allowing students to have a consistent amount of time between semesters to prepare if they want to.

For this semester, we have 649 verified students assigned to a class, 76 classes and 59 advisors. Breaking things down a bit, we have 28 beginner classes with 239 students, 23 basic classes with 192 students, 17 intermediate classes with 156 students and 8 advanced classes with 62 students. The countries represented by our students include Australia, Belgium, Brazil, Canada, Chile, Estonia, France, Germany, Greece, India, Indonesia, Ireland, Italy, Japan, New Zealand, Philippines, Poland, Serbia, Singapore, Slovakia, Slovenia, Spain, The Netherlands, Turkey, USA and the United Kingdom.

We are very appreciative of the advisors we have who volunteer their time to assist our students. Doing this is very rewarding and many students are so thrilled to begin their Morse code journey or improve their skills. A little coaching and help to overcome some challenges make a huge difference.

We wish all students and advisors the best of luck through the remainder of this semester.

*73,*

*Joe AA8TA*, *Bob WR7Q, Roland K7OJL* CW Academy Managers

# **CWops Tests**

## **[Rich Ferch, VE3KI](mailto:%3cve3ki@rac.ca%3e)**

The CWTs are not contests, in that there is no log submission or log checking, but it is clear that many of the participants treat them like contests, and listening in on a CWT, it sure sounds like one. With that in mind, I thought I'd present a stereotypical contest-style QSO and discuss how it works:

CQ CWT VE3KI

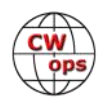

K9WX K9WX RICH 783 TIM 1462 TU VE3KI *(Continued from previous page)*

Note first that these messages have been stripped down to be close to the bare essentials. There are no prosigns (K or KN) and no DE before callsigns. In a contest situation, none of those are needed. What remains has been tested by a multitude of contesters in many contests as well as in CWTs.

My CQ message contains CQ in order to ensure that my callsign will be recognized and posted to the Reverse Beacon Network (RBN) by skimmers. I may not be using RBN spots myself, but that is no reason to make it harder for others to work me. Assuming my goal is to make more contacts more quickly, it's in my best interest to ensure that my callsign gets spotted, so that I can work people who do use spots more quickly. An alternative to CQ is TEST; more on that in a moment.

The CWT was originally included to separate CQ calls in the CWT from someone calling CQ and looking for a random QSO. On a busy band during a CWT and between 25 kHz and 50 kHz above the lower band edge, this is probably no longer necessary, but on a band that is not so busy, it might still help. So, maybe it would be good to have two CQ messages available: a longer one with CWT for using on a marginal band, and a shorter one without it for when things are hot and heavy.

Finally, the last thing in my CQ message is my callsign. I don't normally send my callsign twice; this is the CWT, dominated by CWops members who are supposed to be good at copying CW and who shouldn't need a repeat unless conditions are poor. I don't add anything after my callsign (like CWT or CQ or TEST), because many of the participants are used to a short CQ ending in a callsign and will start sending their own callsign immediately after mine. If I send something after my callsign, including a repeat, we are likely to double and that really slows things down.

A quicker alternative CQ message on a busy band would be just TEST VE3KI. The TEST is also a trigger for skimmers in place of CQ, and it serves the dual purpose of indicating, at least on a busy contest band, that I am looking for a contest-style quick QSO. On an almost empty band, this might not be such a good idea (it might mean I am comparing antennas using the RBN, for example), but in the middle of a busy band with lots of contest-style QSOs going on, that is unlikely.

After my CQ message Tim sends his callsign, just once. If the CQing station seems slow or hesitant, they might need it sent more slowly, or twice, but if the CQing station is rattling off QSOs at a high rate, they usually won't need to hear a callsign more than once unless there is QRM. Even in that case you might find it better to send your callsign once, listen for a response, and only if there isn't one, then drop your callsign in a second time.

I send Tim's callsign and my exchange, just once. My experience has been that I can go for weeks between requests for a repeat in the CWTs. Between the fact that many people are using prefill files ("call history" files in N1MM+) and the fact that there is no log checking so accuracy is not at a premium in the CWTs, it seems as if once is almost always enough. One thing I am careful not to do is to tack on something else after the exchange, to avoid doubling with the other station. If I

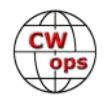

want to say hello (GM, or GE, or TU, or his name, or whatever else to pass the time of day), I try to do that at the beginning of one of my messages, not at the end.

Every now and again, though, often because of QRM, the station I am responding to might not copy his callsign before the exchange and might not be sure who I am calling. If there is dead air after my exchange message, I just drop his callsign in to let him (and others) know who I was responding to. There is usually no need to repeat the entire exchange, as the rest of it was usually in the clear.

Tim just sends his exchange back, without any callsigns. There is no need to send the CQing station's callsign except in rare circumstances; 99% of the time the CQer already knows who the exchange is being sent to. The only reason for Tim to send his own callsign would be if he thought I had copied his callsign incorrectly, in which case he should send it followed by his exchange. It's a good idea not to tack anything on after the exchange because of the likelihood of doubling. If you want to say hello, it's better to do that before the contest exchange.

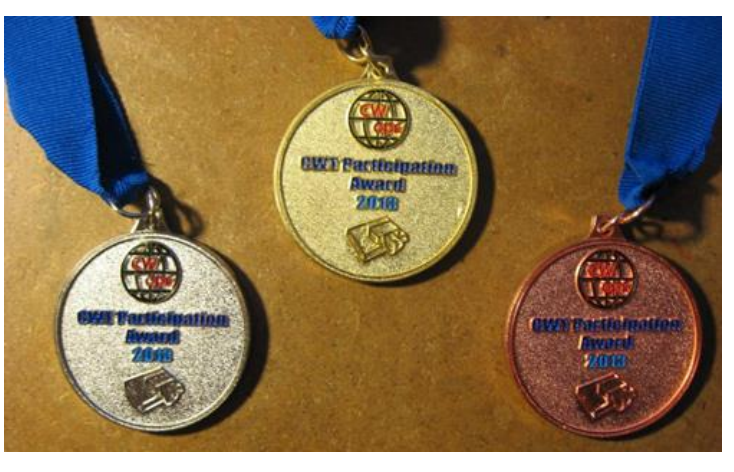

As the CQing station, I end the QSO with an acknowledgment and my callsign. TU is the traditional acknowledgment, but some people use R, which is shorter but still gets the message across. EE ("dit dit") would be marginally shorter, but the difference in length is very slight. Actually, though, I use "dit dit" to mean something else - it acts as a fast substitute for a hello or a 73. 73 is already shorthand for "best regards", and TU for "thanks", but in the CWTs we can go a step further; EE can be shorthand for "73" or maybe even "73 TU".

My default acknowledgment (TU) message includes my callsign. Listen to the guys who make the really big scores - they most often send their callsign at the end of a QSO. It may seem as if regularly leaving it out would save time, but in the long run it doesn't always work out that way. I can't count the number of times I have tuned into the end of a QSO while S&Ping, ready to drop my callsign in if the CQing station is a new one for the log, and heard a TU followed by dead air, followed after an interminable wait by a CQ message that seems to take forever. All I wanted was the other station's callsign, but I had to wait for what seems like an eternity, only to hear that it's a dupe. Grrr!

There is a time for leaving out your callsign in the TU message, and that's when there were several people responding to your CQ and you think that at least one of them will hang around through the QSO and call you as soon as it is over. In cases where the station you just worked was the only one who called you, leaving out your callsign can actually end up costing you time. Leaving out your callsign when there were multiple callers can save time for everyone, but it's good practice not to do this more than twice in a row before identifying.

If you do leave out your callsign because you thought someone was there, but there is no reply to your TU or R message, try just dropping in your callsign (not the full CQ message). If there is

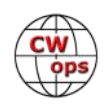

<span id="page-30-0"></span>someone lurking, that might be enough to get them to call you. If there is no-one lurking, then it's time to break out the full CQ message.

So, there are reasons behind the conduct of this stereotypical QSO. It's a pretty short contact, but not too short for the purpose. As individual QSOs go, it may not be very satisfying, but for someone trying for a new personal best result, a string of quick QSOs like this can be exhilarating.

Enjoy the CWTs!

*73, Rich VE3KI,* CWT Manager

## **New Members**

### **[Trung Nguyen W6TN](mailto:nguyenesq@gmail.com?subject=Solid_Copy)**

With great pleasure we welcome the following new members to CWops:

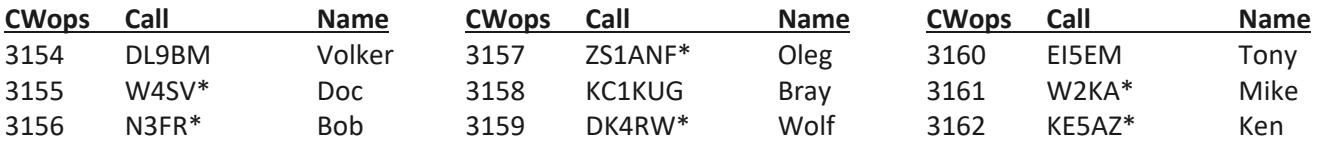

\*Life Member

### **Current Nominees**

### As of May 8: **Need Sponsors**: K4NNK, VA3CWT **Invitations Extended**: NC3I

For more details about nominees and up-to-date status, check the "Membership" then "Members only" page on the website: http://www.cwops.org.

For information about joining CWops, check the "Membership" page on the website: [http://](http://www.cwops.org) [www.cwops.org](http://www.cwops.org)

**Notes**: If you have updated your personal info, e.g., new QTH, new callsign, or additional callsign, please send it to membership@cwops.org so I can add it to the roster. Vice versa, if your callsign becomes inactive I can remove it, too. Then the roster will be accurate and current for our usage.

*73,*

*Trung W6TN*, Membership Manager

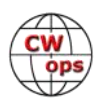

## **CWops Member Awards**

## **[Bill Gilliland, WØTG](mailto:bill@bgilliland.com)**

### <span id="page-31-0"></span>**Monthly Update**

During April, additional members submitted logs and the number of active participants in the awards program increased to 216 participants. The scores and rankings for the first week of May 2022 have the same familiar calls in the top ten, but there's some shuffling of positions in the middle of the list with **NA8V** moving from number 7 to number 5. The top ten this month are **KR2Q, K3WW, AA3B, N5RZ, NA8V, K3WJV, KG9X, DL6KVA, K7QA** and **VE3KI**. Forty-nine members have contacted CWops members in 100 or more DXCC entities, with **AE1T** and **SM6CUK** joining the DXCC list this month. The number of participants who have accomplished CWops WAS grew to 133 this month with the addition of **AE1T, CO8NMN, KB4DE** and **SM6CUK.** You can see complete rankings for all award categories at https://cwops.telegraphy.de/scores.

### **CWops Award Tools Participation**

The Top 100 ACA scores reported in Solid Copy represent **active** participants only, meaning you must have submitted a log in the current year. Since ACA scores reset to zero at the beginning of each year, active participants are those shown with a non-zero ACA score.

At the end of 2021 we had 257 active participants in the Member Awards Program. As of May 5, 2022, we have 216 active participants. If you haven't yet submitted any logs for 2022, please do so soon, and we can include your score among the participants.

Inactive participants previously achieved scores in categories other than ACA that are not shown in the Searchable and Sortable Scores Table. To see rankings and scores for both active and inactive participants please use the Score Overview Table where inactive participants are listed with ACA scores of zero, but their scores in other categories are listed at the highest level that was previously submitted.

You can see the final 2021 scores or final scores for any other year by going to the Score Overview Table and selecting the desired year from the "Final scores:" list at the top of the page. All scores categories on the page will then show the final scores and standings for the end of the selected year.

This year, Fabian has added a new feature to the Searchable and Sortable Table that graphs your current year's ACA scores by date and allows you to compare your progression to that of others. Check the Plot button for the ones you wish to see plotted and they will all appear on the same graph.

The CWops Award Tools website main page provides a means of printing your CWT Participation Certificate. You may request a downloadable certificate by clicking the "CWT certificate download" selection at the top of the page. For more information about CWT Participation Awards, please go to [https://cwops.org/cwops](https://cwops.org/cwops-tests/)-tests/ .

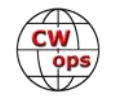

### **About the CWops Member Awards Program**

Several operating awards are available for contacting CWops members. These include Annual Competition Award (ACA) recognizing the total number of CWops members contacted in a single year, Cumulative Membership Award (CMA) recognizing the total number of members contacted on each amateur band since January 3, 2010, CWops WAS Award for contacting members in all 50 states, CWops DXCC Award for contacting members in countries on the ARRL DXCC list, CWops WAE Award for contacting members in Europe, and CWops WAZ Award for contacting members in each of the 40 CQ zones. All contacts must be via CW and between current CWops members. To qualify for these awards, you must submit your logs via the tool at the CWops Award Tools website [https://cwops.telegraphy.de/.](https://cwops.telegraphy.de/) You can also print out your awards certificates at that same website.

A set of tools for managing your awards status is provided on the CWops Award Tools website and if you regularly upload your logs your awards will be automatically tracked for you. **To view complete data for all currently active participants and see where you and others rank among active participants in the awards program, use the tools at [https://](https://cwops.telegraphy.de/scores-by-call) [cwops.telegraphy.de/scores](https://cwops.telegraphy.de/scores-by-call)-by-call.** For more details on the tools provided, see the August 2021 Solid Copy article.

### **Please Join Us!**

Fabian, DJ5CW, who created the website and the tools, made it extremely easy to participate in the awards program. If you are not among the CWops members who are currently participating, please join us! It adds a lot of friendly competition and fun to your operating.

#### **More Information**

For more information on the CWops Awards Program, please go to [https://cwops.org/contact](https://cwops.org/contact-us/awards/)-us/ [awards/,](https://cwops.org/contact-us/awards/) and address any questions or comments to [cwopscam@w0tg.com.](mailto:cwopscam@w0tg.com)

### **Current ACA Top 100**

Here are the top 100 ACA scores as of the first week of May 2022:

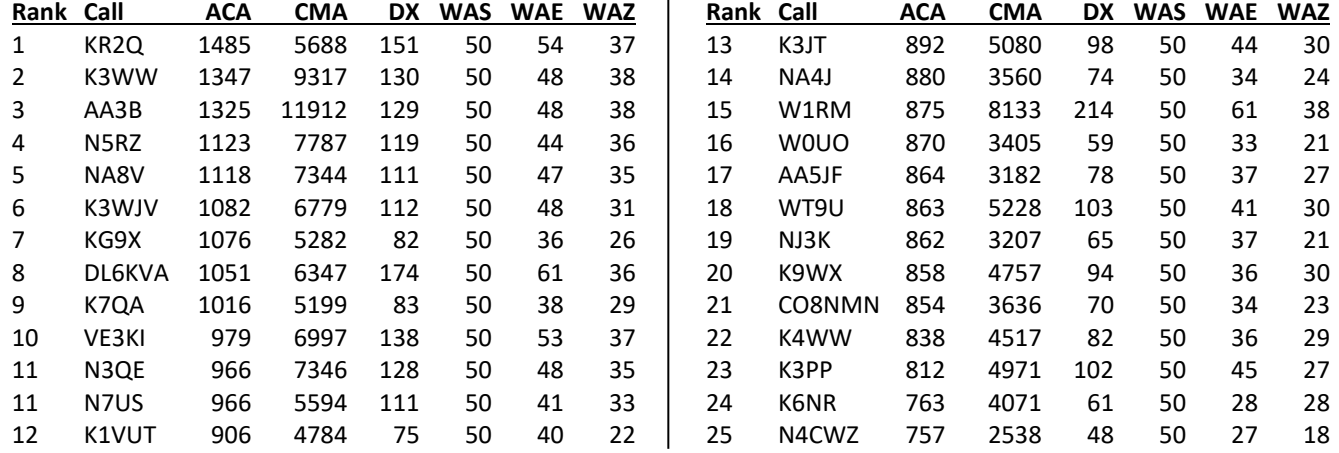

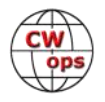

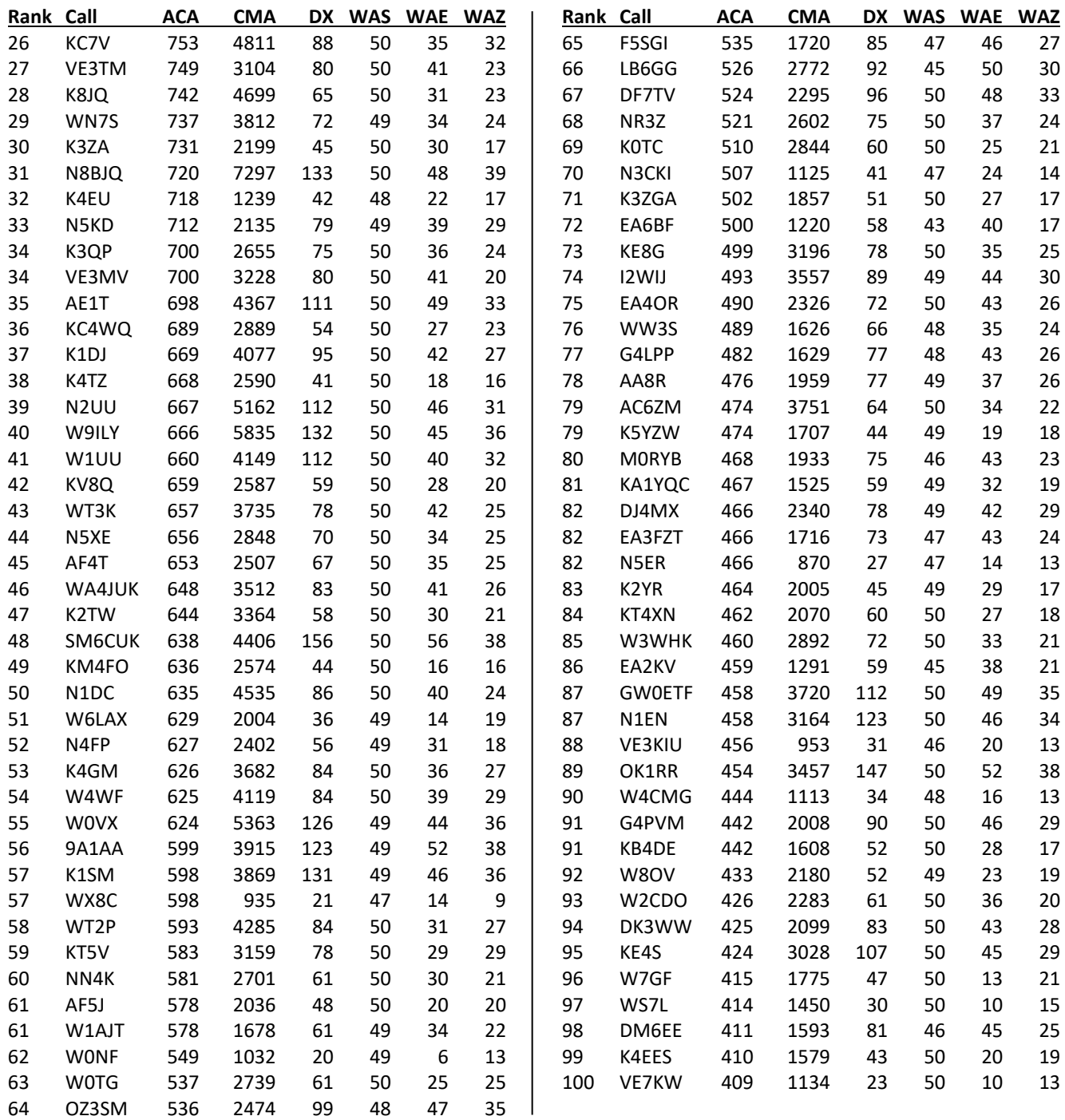

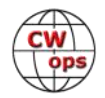

# <span id="page-34-0"></span>**QTX Report: Enjoying the Art of Conversational CW**

### **[Bruce Murdock, K8UDH](mailto:murdock27@gpcom.net)**

Most every month we receive comments from our ragchewers about someone they worked who is new to CW. It may be more likely to happen when we're operating in the Giving Back program as we talk with them and learn about their CW journey, but it can happen anytime in any conversational QSO. You never know who you might talk to when you send CQ. Other times we may have the unique opportunity to be the other guy's first CW QSO. That one's really special.

In this month's comments we have a QTXer who had QSOs with two hams who were new to CW plus another QSO with a long-time ham trying to find his fist again. We all know hams who learned enough CW to get their license back when CW was required, and then quickly became an inactive CW operator, or life happened and they needed take a break from CW. Take a look also at the comment near the end of the list about a QSO with a ham who said it was his first CW QSO in 41 years WOW!!!! We can find these folks on-the-air. We are all in a position to help and encourage hams who are making their way on their CW journey.

Ham radio needs new CW operators and returning CW operators and they want us to give them someone to talk to. When was the last time you had a conversational CW QSO with a ham who is new to CW or coming back to CW? If it's happened to you, please let me know. K8UDH@arrl.net

Now let's take a look at the comments from our ragchewers.

### **Comments from QTX Submission**

**W9EBE:** It was a fun month for ragchews. The highlight was a QTX QSO with our very own QTX Manager, Bruce/K8UDH. Thanks, Bruce, for the QSO, and also for your dedication to the management of QTX each month!

**VE3WH:** A couple times this month I had a QSO with someone new to amateur radio (CW only) and once a long time Ham trying to find his fist again. Feels good to see new and old hams taking an interest in CW. I want to thank my friend Chip W9EBE for pointing me to QTX.

**W8OV:** Very little time for radio in April. Nice QSO with Walt, K1WK who used to mobile CW with a Ten Tec rig as did I.

**WA2USA:** I had a Q with an op using a Brown Bros. Paddle Model BTL. I couldn't resist afterwards to locate one for sale and found one on eBay. I really like this paddle. Simple in design and simple to adjust. Great Q.

**NE0S:** Not as many as I hoped this months. QRN is something we need to live with as the SFI and sunspots go up. However, having some QRQ breakthroughs with my gud friend John N6HCN. He is so skilled with his copy, he can still understand whatever I am saying despite the increase in errors at higher speeds. I really believe that this kind of practice with friends you can laugh with

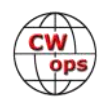

and be comfortable with at your own level of QRQ is a wonderful and reliable path toward improving one's skills.

**N6HCN:** Sometimes an ongoing QTX draws friends into a fine roundtable. I was enjoying a longoverdue catch-up with Cap W0CCA when Vic WA6MCL joined in. On the next round we picked up Alan AC2K. Everyone knew each other and it was a QSO I will remember for a long time.

**KG7A:** The month of April longest QSO was with WB5HOW at 05:24 to 06:02 UTC, 04/22/2022.

**AA0IZ:** I had a very nice rag chew with a 17 year old chap who just got his Ham license 3 months ago. He learned CW by using VBand. I am very pleased to tell you that his sending was excellent, and our entire QTX was greater than 25wpm.

**KG5IEE:** Several fun QSOs with my past CWA advisors and also QSOs using the old vintage rigs. Vintage to vintage QSOs are always a lot of fun.

**K9OZ:** Light rag chewing month. Too many days out doing SOTA activations.

**KB6NU:** A strong finish helped me reach my goal of 1 QTX QSO per day in April. In fact, my last QSO of the month was a ragchew.

**AA5AD:** Maybe the first time my rag chews exceeded my mini-QTX's! My most interesting rag chew was with Ron, K4FET, and it was his first bug-to-bug QSO. Ron is a former US Army Special Forces CW operator, so it was an honor to spend some time with him.

**W3WHK:** Had nice chat with CWops member Jose, KP3W.

**M0KTZ:** Hello, I have just started the CWA Advanced class, and I thought I would chip in somehow. I am not a contest type, though. This QTX/MQTX activity looks much more interesting to me. So here is the log. Thanks for this activity and hope to work you on the bands.

**AJ1DM:** Closer to my normal level of rag-chewing now that travel is behind us. Always fun catching up with my friends on the air.

**G3WZD:** During a Giving Back session as G2CWO, I particularly enjoyed a nice ragchew with Laurent, F5MQU. Laurent lives on his British-built narrow boat in in L'Isle-Adam, France.

**N0BM:** Always enjoyable to have extended QSOs with the faithful. This month a great QSO with a KB2 returning to activity after year's absence; operating a KX3 and backyard vertical. Good fist.

**K5YQF:** A productive month even though condx seemed up and down here in central TX. Last month I started noting hams I worked that were 80 years old and over. This month I worked hams 82, 83, 86, and 94. Dick at 94 was still enjoying CW. We were both using Force 12 C3SS beams over 20 years old. He is a retired geologist (as is my XYL) and referred to himself as "one old geezer". {My XYL doesn't use the word old.) A great 32 minute ragchew.. Seven of the 41 QTXs this month were over an hour. Bugs and paddles - what fun!

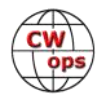

**WA9ZZ:** I'm happy to report 5 QTXs this month. This is a new record for me! I'll try to top this number next month. It's great to meet up regularly on the air with CW friends.

**KC0VKN:** CW ragchewing is my favorite thing! I used to chase a lot of DX, but once I got over 300 countries the needed ones started getting few and far between. So about 7 years ago I started ragchewing more and now do a lot of QRQ ragchewing, which I really enjoy. Just had a nice QSO with a friend who is a radio officer in the MM and he had permission from the captain to operate /MM, so we got about 30 minutes in before he had to QRT for some work.

**AAOYY:** AD0CS said it was his first CW QSO in 41 years

**K8UDH:** During April I had more opportunities than normal for CW ragchewing. Sometimes I have to tell myself that I just need to take time to have fun and get on-the-air for CW ragchewing, rather than work on the endless To-Do-List.

### **Awards and Medals for 2022**

Medals for 2022 are awarded for three different levels in QTX.

Gold – 400 QTX QSOs Silver Medal – 300 QTX QSOs Bronze – 200 QTX QSOs

Bruce K9OZ is in the lead with 168 QTX QSOs, followed by Cecil K5YQF, and Joe KC0VKN, both with 153 QTX QSOs. They have impressive totals for just four months.

### **QTX for April**

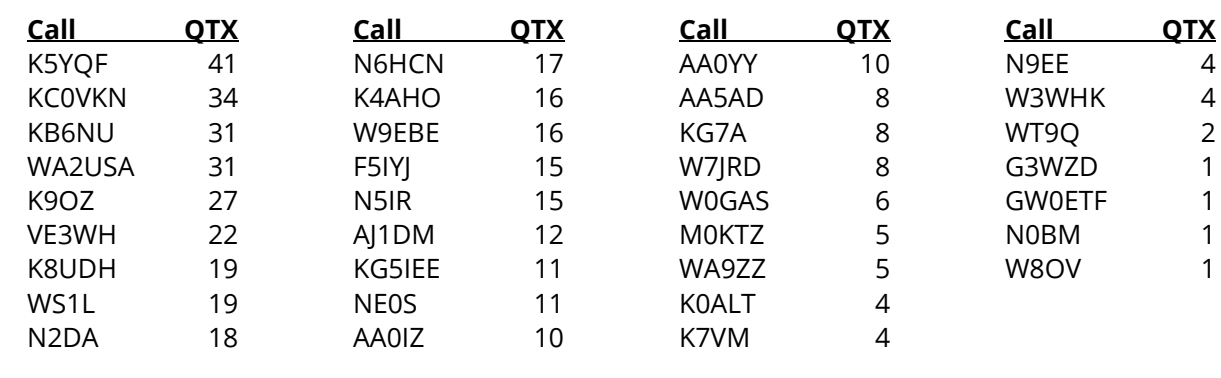

### **MQTX for April**

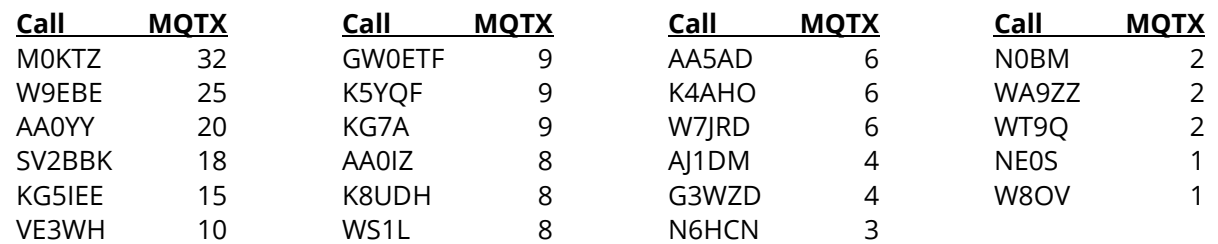

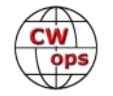

### **2022 Totals for QTX**

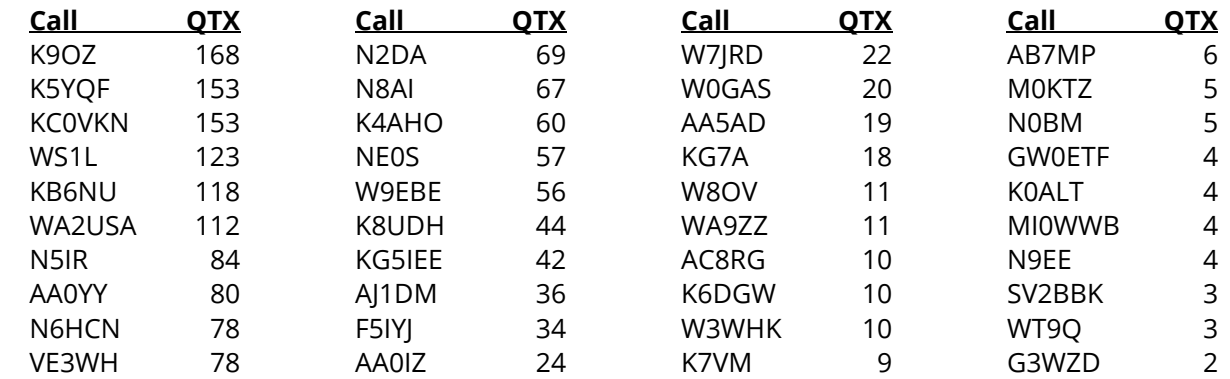

### **2022 Totals for MQTX**

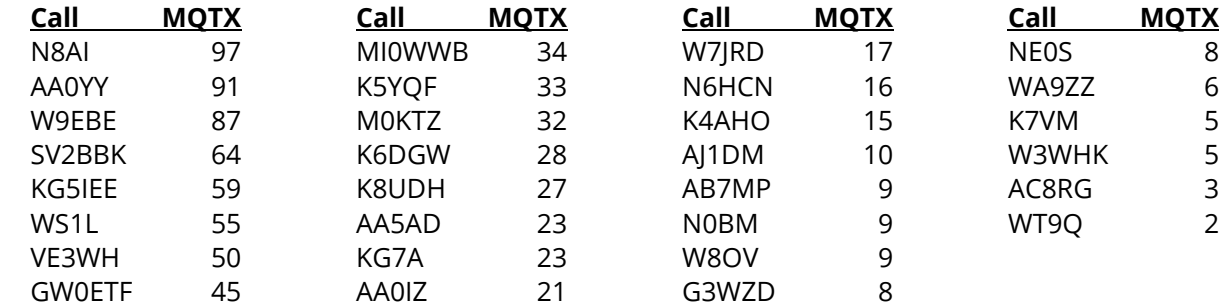

Have fun with CW.

### *73,*

*Bruce K8UDH*, QTX Manager

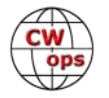

## **My Story: New Member Biographies**

### <span id="page-38-0"></span>**Dick Strassburger, N9EEE**

Thanks for welcoming me into the group. I'm looking forward to participating in the CWTs, SSTs, CW Open, and good old ragchew (attention QTXers).

I now operate CW 99% of the time and only venture onto SSB when out activating a park for PO-TA. It's only fair to share the activation with those who have yet to appreciate code. My passion is activating parks. My practice is hunting them. All CW. All QRP. I like challenges.

In high school (1970), I got my Novice license, built a transmitter from the ARRL handbook, bought a Hammarlund HQ-110 receiver, bought a key at Radio Shack, and received a generous supply of crystals to get me on 15m and 40m. I studied code from some vinyl records and was able to muster enough confidence to work more DX than NA stations…pure luck.

Like many in this wonderful and allencompassing hobby, I took some time off to focus on a radio broadcast career on the creative

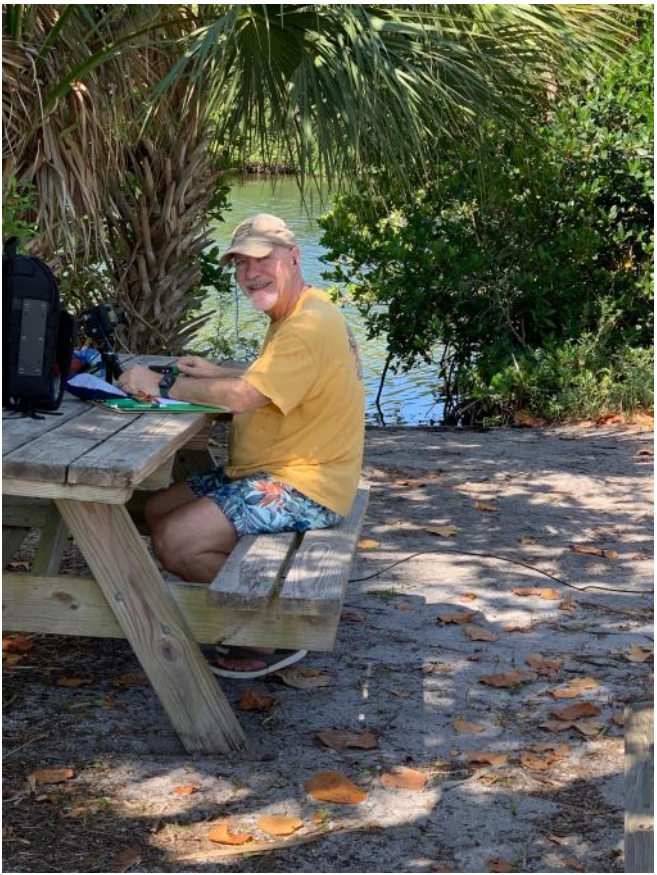

side (on-air, production, management) and then moved into advertising and marketing agency work. You're gonna kill me when you find out I've traveled extensively for work and barely thought of bringing a radio to play with. I was too busy taking the back roads and learning about other cultures firsthand.

I got back into the hobby in 1984, relearned the code and earned Technician and General Class the same day at the FCC office in Chicago. My call sign, N9EEE, is also pure luck. A friend challenged me to work 10 contacts at QRP, and I was hooked. The bands were crazy open, so working a station using a light bulb as a dummy load was doable. And then work got really, really, busy, so the radios went back on the shelf.

I live in the Lake Country area between Milwaukee and Madison, Wisconsin. I was nearing retirement after a 20-year ham radio hiatus and thought I should learn what retirement might look like, headed to a swapfest a couple of miles from home and was encouraged by some really nice guys with the Westside Radio Club to buy a cheapo Baofeng and get back on the air. And my interest was rekindled. So was my interest in CW. In the past, CW was a requirement. Today, it's a fast growing sport. I forgot how I latched onto the CW Academy, but taking a Beginner class with Kate Hutton (K6HTN) was the fuel I needed to re-enter the land of dits and dahs. Many thanks to the CW Academy and my advisors Basic with Tom Weaver (W0FN), Intermediate with Roland Smith

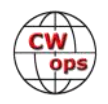

(K7OJL) and Mike Ihry (N5KB) for instilling a work ethic that has sunk firmly into my noggin and right hand. I'm having so much fun on QRP CW, there's no time for any other modes. I plan to give-back as an Advisor in an upcoming CWA session later in the year.

### **Warren J. "Doc" Cornelius, W4SV**

Many, many thanks to my nominator, Greg WB7GR and to my sponsors, Phil W2OZB, Carl W4IF and Barry W4LSV. It is a great honor to be welcomed into such a wonderful organization.

Originally from Alabama, I was 10 when on Christmas 1955 my dad, K4IMQ SK, surprised me with a crystal radio kit. That was the beginning of a lifelong love of radio. By April 1956 I had my Novice ticket, KN4IVH, and worked CW day and night with my DX-35 and NC-125. When I got my General a year later, my dad rewarded me with a Valiant transmitter, an NC-300 receiver and a microphone! I pretty much abandoned CW in favor of the silver D-104.

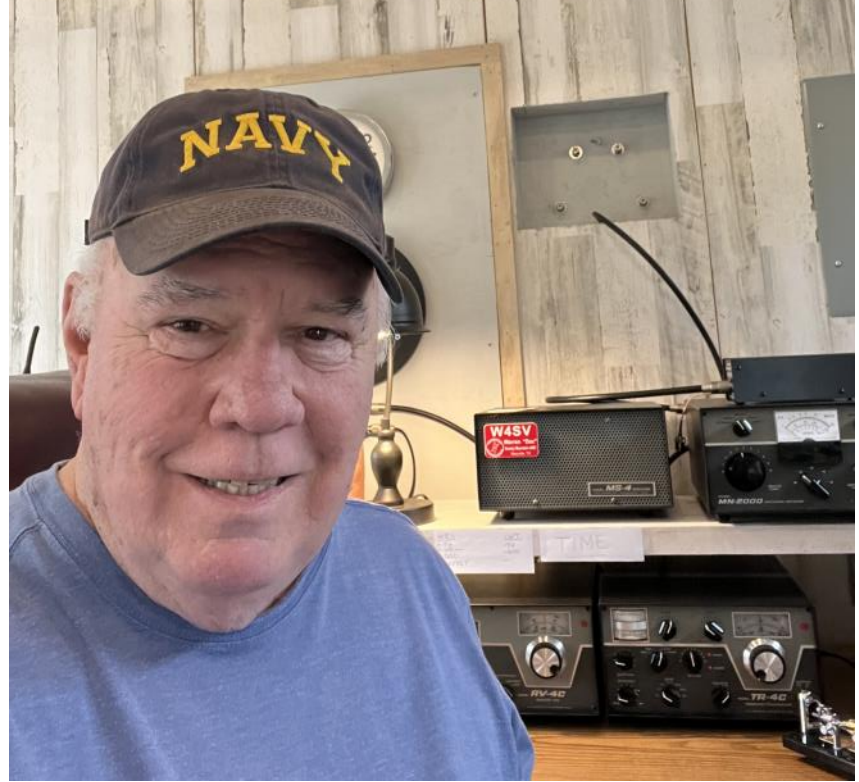

I was on the air nearly every minute I wasn't sleeping or in school. Of course, prolonged absences were in the future as I discovered girls, sports and cars, went to college, served in the Navy, went to law school, got married, had kids, and made a living.

The mid-70s found me in Colorado, where I was required to have a call prefix in the area where I lived, so I dutifully became W0OJN. My operation was pretty much limited to maintaining a phone schedule with my dad back in Alabama. It was during that period that I acquired the all-Drake rigs that I use today. While there, I got my code required Advanced and Extra Class tickets.

Family issues brought me back to the south in the mid-90s. I got my original call back and was K4IVH until I recently became W4SV. Giving up the call I had known since childhood was not an easy decision.

In the fall of 2021, I decided to break out the old rig and get back into ham radio. This time, I'm all CW. But I was more than a bit rusty.

I was accepted to the advanced CWAcademy and was so lucky to have a world class HST competitor, Fulvio HB9DHG, as advisor, and a great class of stateside and European students.

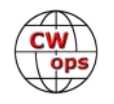

Now, 65 years after my radio career began, I'm newly retired. My old Drake TR-4Cw and L-4B are refurbed and still work great. I'm not a contester; but I sure enjoy the excitement of CWTs and like chatting with new friends.

None of this would have been possible without the enthusiastic support of my incredibly wonderful wife, Cyndie.

Hope to see you on the lower end of the old HF bands.

### **Tony Breathnach, EI5EM**

It was my father (1910-2003) who introduced me to radio. He was an SWL and I have fond memories of listening to distant BC stations with him on his Belmont radio. In 1966, Dad helped me build my first homebrew project, a one valve/tube regen RX with green Denco plug-in coils.

When I started work as a telephone technician, I bought a Yaesu FRG7 receiver and through that was introduced to the CB craze of the 1970s. I subsequently bought an FT101ZD transceiver and swapped the 10 m xtals for 11 m ones. In 1979, I began studying for the amateur theory examination and received my "B" callsign, EI6AEB in 1980. To gain access to the HF bands, I passed the 12 wpm Morse test the following year and received my EI5EM "A" callsign. Back then, EIs were confined to CW

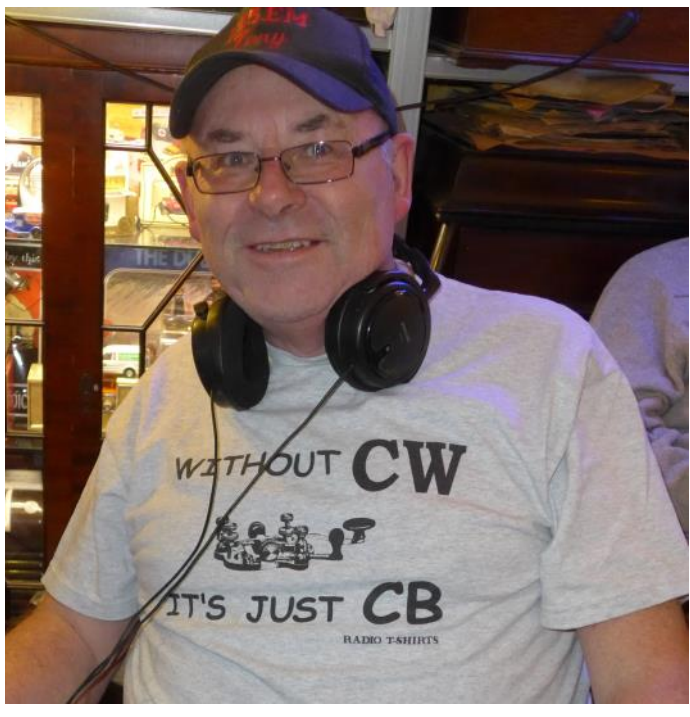

only on 20m and 40m, with a maximum power of 25 watts for their initial 12 months.

Many just sat out the year until they were granted phone facilities, all HF bands and higher output power. At the time, I had no great interest in CW, but as I had the equipment, I decided to give it a try. After a short time I realised how much I was enjoying the mode. When the year expired and I could operate on phone, I still found myself reverting to CW again and again. For me, HF has meant CW ever since.

I also became interested in QRP and homebrewing and this has continued to this day. I maintain a YouTube channel of short videos of my many projects. I also write articles for some of the amateur publications. In recent years, I have developed an interest in SOTA activations.

I am the licencee for the club station in the vintage radio museum near Dublin, EI0MAR. Lee de Forest in 1903, and the Marconi Company in 1905 conducted wireless telegraphy experiments from the Martello tower housing the museum. I feel very privileged to be operating CW from this historic location. When Jim, N3JT was in Ireland recently, he visited and operated from the muse-

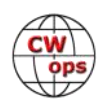

um club station. He twisted my arm to join CWops, and here I am.

### **Oleg Sakharov, ZS1ANF**

I was born in 1961 in Arkhangelsk, on the coast of White Sea, Russia. I graduated from College of Communications in 1981, where I received knowledge in radio engineering and HF equipment. I learned Morse while serving in the Soviet army. After the army, I decided to continue to improve Morse and went to work to radio centre of the Northern Shipping Company in Arkhangelsk. At that time, the shipping company had more than 150 ships and there was a lot of work on the radio. The teletype had just appeared then, and all the traffic was moving mainly in Morse code. At that time I was still far from amateur radio.

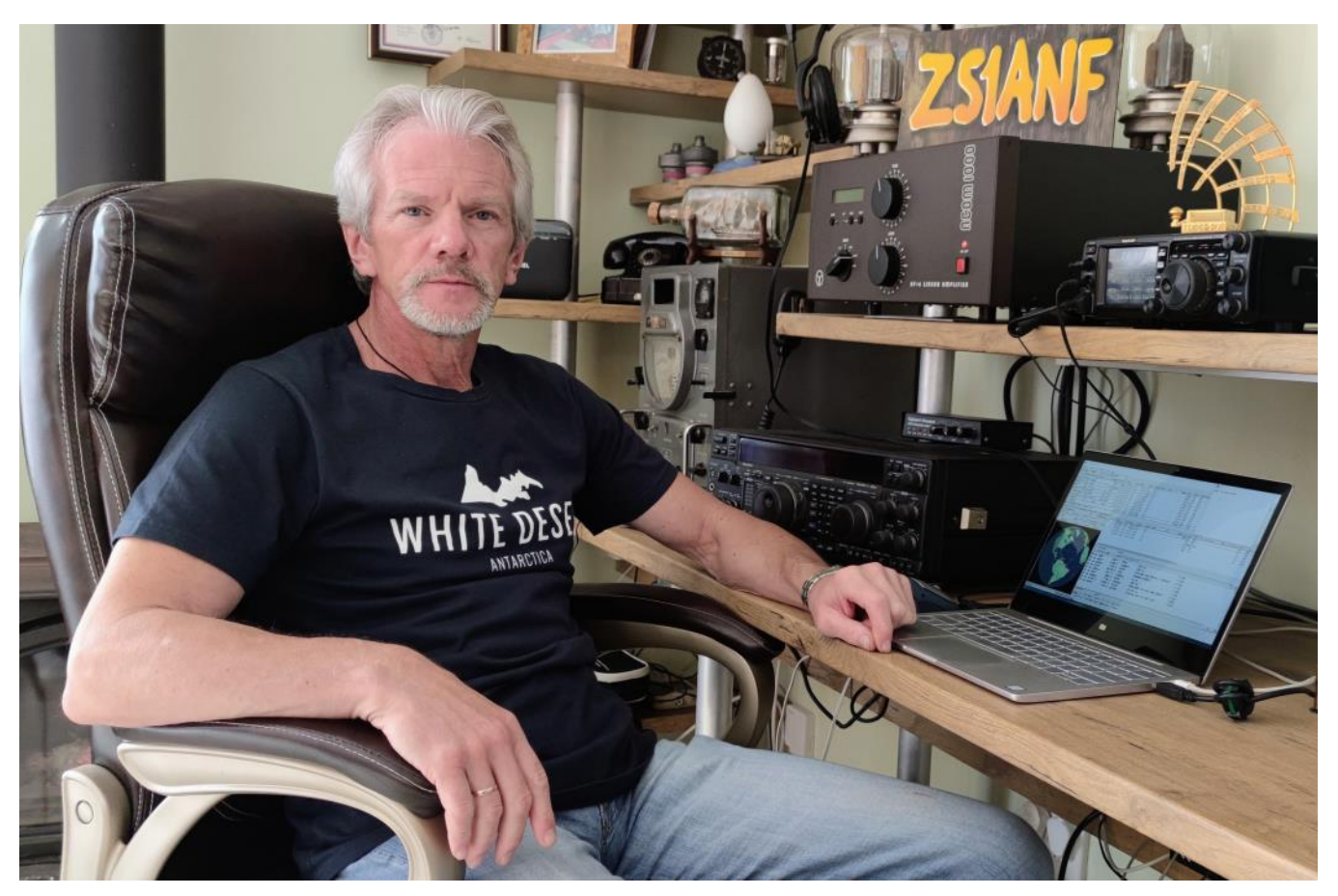

Then dream to go to Antarctica came to my mind. At that time it was not so easy to reach Ice continent. You had to first work in the Arctic, prove yourself well, and only after that you could be taken to Antarctic Expedition. And so, having decided to follow my dream in 1984, I left for Amderma, a small village on the coast of the Kara Sea. Job was the same - radio operator at Meteorological centre. In Amderma I met the guys from club station RZ1PWA, Sergey UA1PAO, Nick UA1PAU, Slava UA1PAI. Since this all started…. A year later I've got my first UA1PBA call sign. Soviet radio stations over the Polar circle were very popular and we always had a huge pile up.

Arctica was done, but I wanted to go to Antarctica. It happened in 1989, when I was accepted as

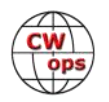

radio operator of Bellingshausen Station (4K1F). After the expedition, in Amderma, I got bored to be just radio operator and moved to "Radio equipment repair and installation" department. This gave me opportunity to visit many polar stations on the Arctic islands and on the coast of Kara Sea. And although I really liked it, Antarctica called me again, this time to Novolazarevskaya station - 4K1D (1992-1994) This long overwintering was followed by two Antarctic seasons at Novolazarevskaya 1994, 1995 and Bellingshausen in 1996.

In 1998, I left for Bellingshausen (R1ANF) again as head of overwintering team. This overwintering changed into a season, then to overwintering again, and again until 2007. All these years, R1ANF was on the air not only from Bellingshausen, but also from neighbor stations, refuges and field camps (R1ANF/A, R1ANF/P, CE9/R1ANF, DP1ANF, KL8KSJ ....)

In 2007 I moved to ALCI based in Cape Town and got call sign ZS1ANF. At the same time, I've received R1ANR for Novolazarevskaya Runway. In 2012 I returned to Bellingshausen (RI1ANF), where during the winter we made more than 44K QSOs including more than 2K on Top Band together with my friend Slava RD3MX (ex UA1PAI).

2013-2017 runway manager of Novolazarevskaya Runway - RI1ANR.

2018-2022 manager in "White Desert" - RI1ANX, RI60ANT, ZS7ANF

In addition to Antarctic activations, together with my friends: RN1ON Alex, UA1OZ Yuri, UAOJL Aleksandr, every summer we organize expeditions to the islands and lighthouses in the White Sea - RK1O/p, RI1OM, RI1ON.

What else? I don't work SSB and digital modes. I'm not diplomas hunter. I like to give others the opportunity to work out with rare territory and I love CW pile up. I'm have Yaesu radios and SteppIR antennas. And I'm happy with Elena, my wife who always support me in my amateur radio business.

Thanks to Raoul, ZS1C for nominating me to CWops and my sponsors. See you on air!

### **Kevin Hedgepeth, NB7O**

I especially want to thank my CW Academy advisors who mentored me through learning not only CW but how to be a CW operator. They were Beginner – Pete Bergstrom, K6PB; Basic – Jim Aigner, N7MU; Intermediate – Nian Li, WU6P; and Advanced – Phil Schechter, NE0S. I regularly reach out to Pete and Jim for advice and information. I enjoy working them when I can and hope that I do not embarrass them too much when they hear my fist.

I also thank NE0S for nominating me for membership and W0OJ, N7MU, NJ6Q, K1DJ, W6SX, AA3B, K4TZ, K5UV, and any others that I may have missed for sponsoring me. I was truly amazed that so many of them were comfortable in sponsoring my membership; most only knowing me via CW contacts.

I have long been interested in radios and communications. When I was a Cub Scout I built my first radio; yep a crystal radio. With careful tuning I could hear two commercial radio stations

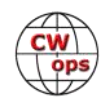

from the community I lived in. As a Boy Scout I learned, and promptly forgot, Morse code to earn a merit badge. I also built a single tube receiver for another merit badge; and with careful tuning I could hear the same two commercial radio stations. In high school I was always around the electronics lab or the physics lab; unless I was with my special friend who later became my wife. Yep I met my wife, K7MGO, in Latin Class in High School and we have been married for 51 years.

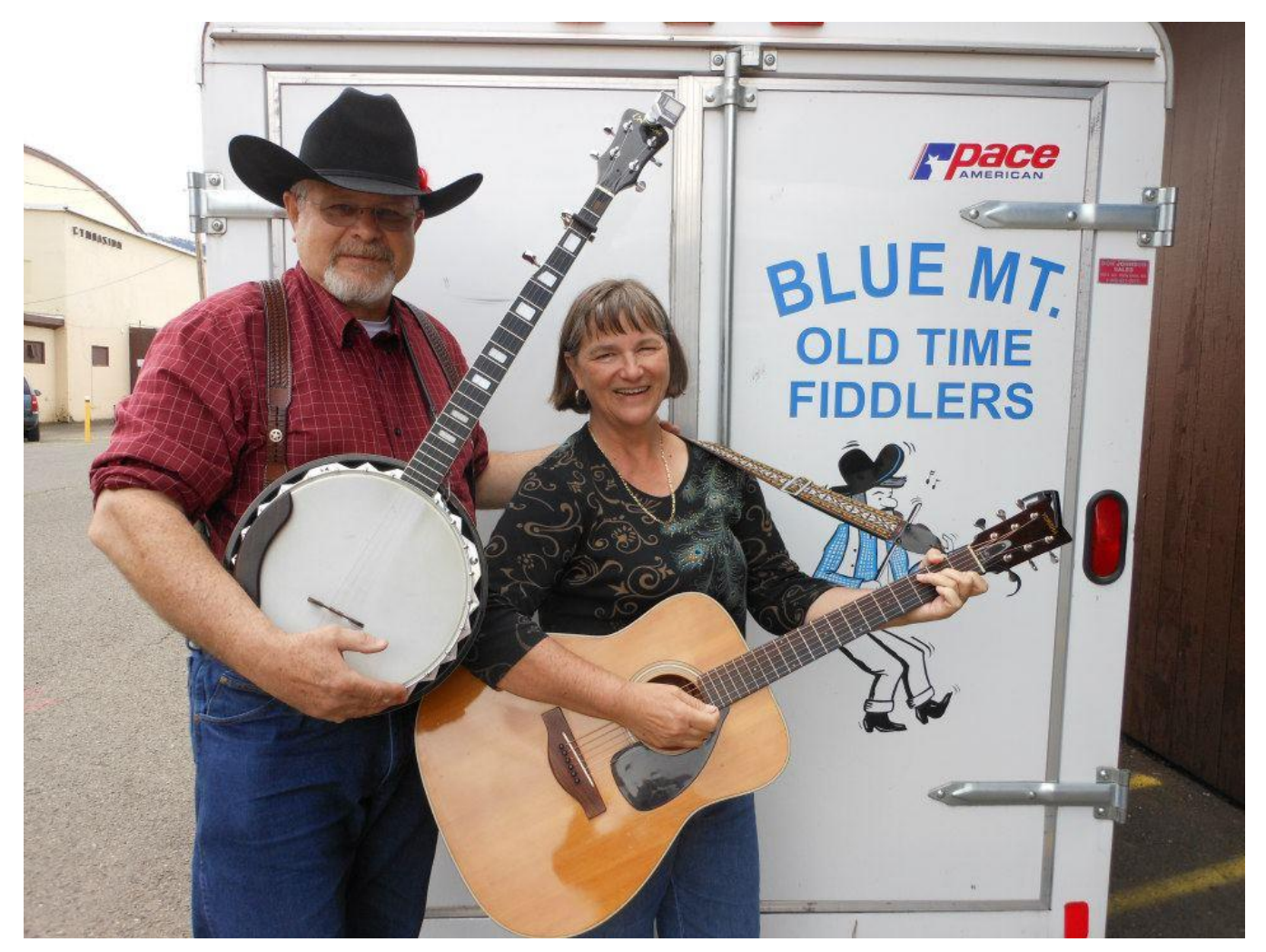

In 1969 I enlisted in the USCG and after boot camp was sent to Electronics Technician school. In a few short months I received enough training that I was sent to a ship where I was the only Technician aboard. I was tasked with maintaining and repairing all of the electronics on the ship including radar, sonar, transmitters, receivers, IFF transponders, and even the TV's in the Officer's Wardroom and on the enlisted mess deck. While aboard that ship I got to work alongside some of the best CW operators I have ever seen. They could copy code on a manual Royal typewriter using carbon copy paper to create triplicate copies of the message, drink a cup of coffee, carry on a conversation with me explaining what they were doing, and remain seated while the ship pitched and bucked beneath them. The tube receivers would change frequency as the ship rolled and the filaments sagged from side to side. These radio operators were truly great CW experts. They took the time to start my learning CW so that I could help them with their duties while underway. Sadly my career in the Coast Guard was abruptly sidelined and I was retired

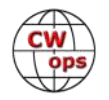

shortly after re-enlisting.

I started the journey to learning CW again during Covid. I found I suddenly could go nowhere and my activities went from busy every day and evening to doing very little. I worked a couple of special events during the first year of Covid; specifically the Route 66 and Thirteen Colonies events. I failed to get a clean sweep of the events because I did not know CW; even though I tested as a Novice, Tech Plus, and General in 1999 I did not know CW enough to work other stations Between getting my license in 1999 and the start of Covid in 2020 I had 10 CW contacts. I started the CWOPS Academy classes in January 2021. I finished the Advanced Class in February 2022. I now have over 4,000 CW contacts and I got clean sweeps in CW of both the Route 66 and Thirteen Colony events in 2021.

When I am not on the radio you may find me out mowing a field, working in our vegetable garden, doing a community service, cheering a granddaughter or grandson at a sporting event; I have two granddaughters who play(ed) softball, one granddaughter who was on the swim team, one granddaughter who wrestles, and one grandson who wrestles. All of the grands either play an instrument in their high school, middle school, or college bands and orchestra and all of them sing in their school choirs.

I may be at my fly tying bench working on something "guaranteed" to catch a fish or out using a fly to catch a fish. I might be at a Blue Mountain Old Time Fiddle show performing with the musicians on either a guitar, banjo, or Ukulele. In my spare time I work with the Winlink Development team as a alpha and beta tester and maintain the catalog for the team. I am a member of the Quartzfest planning committee and maintain the website for that function. I also maintain our church's website and do much of the video work and video editing/image preparation for services. Other than that I'm just a good ole' boy from Hermiston, Oregon where there are more sheep than cows, more cows than people, and more potatoes than grown in Idaho.

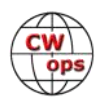